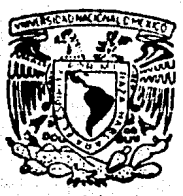

# UNIVERSIDAD NACIONAL AUTONOMA DE MEXICO

**FACULTAD DE INGENIERIA** 

**FALLA DE ORIGEN** 

## CORRECCION TOPOGRAFICA DE SONDEOS ELECTRICOS VERTICALES

 $S = I$   $S$ E ा करने PARA OBTENER EL TITULO DE **INGENIERO GEOFISICO** PRESENTA:

MARCO-ANTONIO ISLAS CARRION  $\mathcal{O}(n)$ 

FALLA DE ORIGEN

MEXICO, D.F.

1989

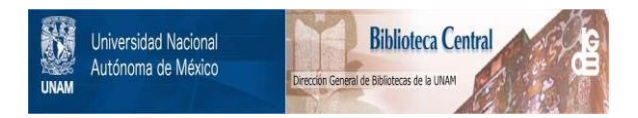

## **UNAM – Dirección General de Bibliotecas Tesis Digitales Restricciones de uso**

## **DERECHOS RESERVADOS © PROHIBIDA SU REPRODUCCIÓN TOTAL O PARCIAL**

Todo el material contenido en esta tesis está protegido por la Ley Federal del Derecho de Autor (LFDA) de los Estados Unidos Mexicanos (México).

El uso de imágenes, fragmentos de videos, y demás material que sea objeto de protección de los derechos de autor, será exclusivamente para fines educativos e informativos y deberá citar la fuente donde la obtuvo mencionando el autor o autores. Cualquier uso distinto como el lucro, reproducción, edición o modificación, será perseguido y sancionado por el respectivo titular de los Derechos de Autor.

#### INDICE

Cap

Car

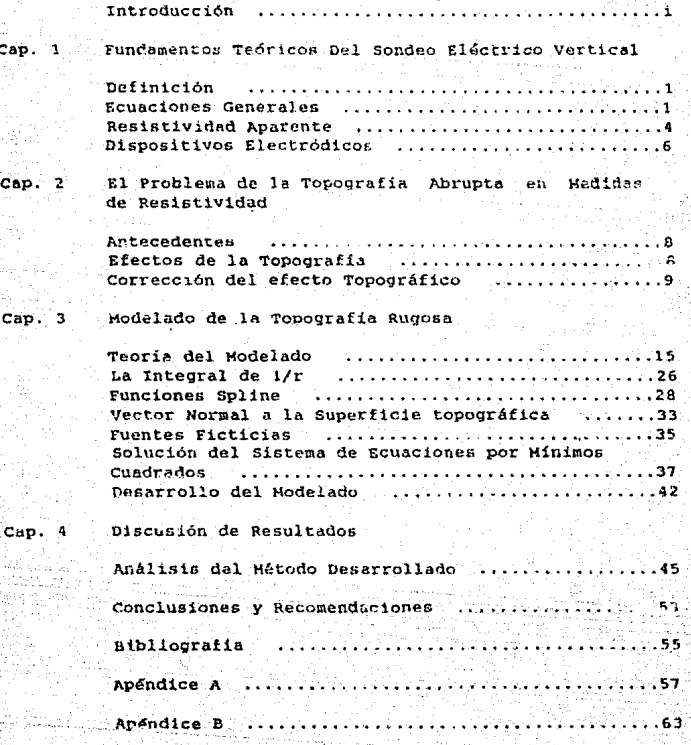

Pág

## **INTRODUCCION**

La Geofísica ha constituído una actividad humana desde tiempos muy antiguos para la búsqueda y localización de cuerpos, yacimientos y estructuras declódicas del subsuelo, así como la explicación de fenómenos naturales.

En la actualidad existen varias ramas de la geofísica, entre ellas la Ingeniería Geofísica, la cual se desarrolla con una finalidad económica. A su vez dentro de la Ingeniería Geofísica se presenta la Prospección Geoelectrica cuyos principios se basan en la teoría del potencial desarrollada por James Clerk Maxwell y extendida ampliamente por los hermanos Shlumberger principalmente, Sin embargo la Prospeción Geoeléctrica así como todas las ramas de la geofísica se ha expandido en el crecimiento de nuevos métodos y recientes algoritmos matemáticos para la solución de problemas a los que se enfrenta.

En los últimos años la aplicación de la Prospereión Geoeléctrica ha sido enfocada a la indenieria civil. localización de acuiferos y a otros campos en menor proporción. Sin embargo, a pesar de sul alto desarrollo todavia existen obstáculos que dificultan su interpretación, uno de los cuales es trabajado  $\overline{\mathbf{m}}$ . esta investigación, esperando dar una aportación a la interpretación geoeléctrica.

El propósito de este trabajo es el estudio del efecto que ocasiona la topografía en las medidas de resistividad cuando se elabora un Sondeo Eléctrico Vertical. Este problema ha sido trabajado por varios autores, entre ellos, Fox (1980), Benhumea (1984), Opliger (1984), Shi-Zhe-Xu (1988), etc.; más sin embargo, el problema no es sencillo y las soluciones que se han encontrado no son totalmente satisfactorias.

En el desarrollo de este trabajo, se elaboró un programa en Fortran 77 que calcula el efecto que produce la topodrafía irrequiar en las medidas de resistividad temadas com alqun dispositivo electródico. Para ello se simularon fuentes ficticias en las cuales sus coeficientes estuvieran en función de la forma topográfica, para lograrlo la solución fundamental de la ecuación de Laplace (1/r) se trabaió en el dominio del número de onda en dos dimensiones, estableciendo un sistema de ecuaciones para encontrar la magnitud de las fuentes ficticias. Finalmente los Teaulinder son discutidos.

### CAP 1. FUNDAMENTOS TEORICOS DEL SONDEO ELECTRICO VERTICAL

#### 11 DEFININGN

sondeo Electrico.- Es el calculo de resistividades aparentes obtenidas con un mismo dispositivo y con separación creciente de electrodos. Si las mediciones de campo se efectuan en una misma dirección y el centro de los potenciales no varía se le denomina sondeo Eléctrico Vertical.

#### 12. ECUACIONES GENERALES

Las écuaciones que rigen el comportamiento de los i **Bondann** Eléctricos Verticales están definidas por la teoría electromagnética, para explicarlas, partimos de las ecuaciones de Haxwall on forma diferencial ...

$$
\vec{y} = \vec{y} + \vec{y} - \vec{y}
$$
\n
$$
\vec{y} = \vec{y} + \vec{y} - \vec{y}
$$
\n
$$
\vec{y} = \vec{y} - \vec{y}
$$
\n
$$
\vec{y} = \vec{y} - \vec{y}
$$
\n
$$
\vec{y} = \vec{y} - \vec{y}
$$
\n
$$
\vec{y} = \vec{y} - \vec{y}
$$
\n
$$
\vec{y} = \vec{y} - \vec{y}
$$
\n
$$
\vec{y} = \vec{y} - \vec{y}
$$
\n
$$
\vec{y} = \vec{y} - \vec{y}
$$
\n
$$
\vec{y} = \vec{y} - \vec{y}
$$
\n
$$
\vec{y} = \vec{y} - \vec{y}
$$
\n
$$
\vec{y} = \vec{y} - \vec{y}
$$
\n
$$
\vec{y} = \vec{y} - \vec{y}
$$
\n
$$
\vec{y} = \vec{y} - \vec{y}
$$
\n
$$
\vec{y} = \vec{y} - \vec{y}
$$
\n
$$
\vec{y} = \vec{y} - \vec{y}
$$
\n
$$
\vec{y} = \vec{y} - \vec{y}
$$
\n
$$
\vec{y} = \vec{y} - \vec{y}
$$
\n
$$
\vec{y} = \vec{y} - \vec{y}
$$
\n
$$
\vec{y} = \vec{y} - \vec{y}
$$
\n
$$
\vec{y} = \vec{y} - \vec{y}
$$
\n
$$
\vec{y} = \vec{y} - \vec{y}
$$
\n
$$
\vec{y} = \vec{y} - \vec{y}
$$
\n
$$
\vec{y} = \vec{y} - \vec{y}
$$
\n
$$
\vec{y} = \vec{y} - \vec{y}
$$
\n
$$
\vec{y} = \vec{y} - \vec{y}
$$
\n
$$
\vec{y} = \vec{y} - \vec{y}
$$
\n
$$
\vec{y} = \vec{y} - \vec{y}
$$
\n
$$
\vec{y} = \vec{y} - \vec{y}
$$
\n
$$
\vec{y} = \vec{y} - \vec{y}
$$
\n $$ 

Para este caso los campos no varían con respecto al tiempo y como solo interesa el campo eléctrico se tiene:

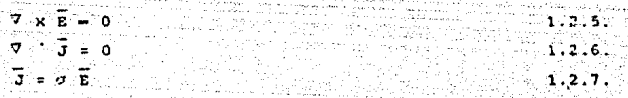

ำ

la divergencia de E es:  $\sigma$   $\overline{E}$  and  $\overline{0}$  $1.2.8.$ desarrollando la ecuación anterior queda:

$$
7 \times E = 0 \qquad \qquad 1,2,9.
$$

 $-1.2.13.$ 

 $-20.56$ 

Por lo tanto, las ecuaciones de campo para una región carente de fuente son:

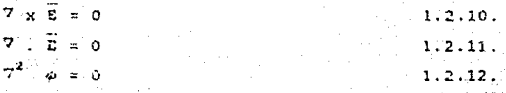

Sin embargo, si consideramos una fuente puntual donde se esta creando la carga, las ecuaciones para la divergencia de E cambian.

Consideremos una superficie gaussiana que encierra a una fuente

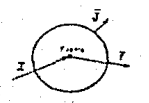

sabiendo que:

$$
\int \mathbf{J} \cdot \mathbf{d} \mathbf{s} = \int \nabla \cdot \mathbf{J} \, \mathbf{d} \mathbf{v} = \int \mathbf{I} \, \delta(\mathbf{r}^{\dagger}) \, \mathbf{d} \mathbf{v}
$$

entonces

$$
7.7 \pm 1.5 \, (\pm 1)
$$

por lo tanto, las ecuaciones de campo para la región que combina a la fuente serán:

$$
Z^2 \vec{e} = I Z^2 \vec{e} \{r^2\} \qquad (1.2.15)
$$
  

$$
Z^2 \vec{e} = -2I \vec{e} \cdot \vec{e} \{r^2\}
$$

 $\overline{E} = -\nabla \cdot \vec{A}$ **12.17.** 

 $\overline{2}$ 

Para encontrar el potencial e utilizamos el teorema de Helmholtz que enuncia:

 $\overline{\mathbf{S}}$  i un vector  $\overline{\mathbf{W}}$  se comporta como:

$$
7 \times \overline{W} = 0
$$
1.2.18.  
7.  $\overline{W} = 8$  1.2.19.

entonces

$$
\mathbf{W} = -\nabla \phi \qquad \qquad \mathbf{W} = \begin{bmatrix} \nabla \phi & \mathbf{W} \\
\mathbf{W} & \mathbf{W} \\
\mathbf{W} & \mathbf{W}\n\end{bmatrix}
$$

donde

$$
\phi = \frac{1}{4\pi} \int \frac{S(x^+)}{r(x, x^+)} \, dx'
$$

Prueba

$$
\mathcal{R} \times \overline{W} = -\nabla^2 \phi \cdot \mathbf{z} - \nabla^2 \left( -\frac{1}{4\pi} \int \frac{S(\mathbf{x}^*)}{\mathbf{r}(\mathbf{x}, \mathbf{x}^*)} d\mathbf{v} \right)
$$

$$
= -\frac{1}{4\pi} \int_{0}^{\pi} \frac{S(x^2)}{r(x^2)} \frac{dv^2}{dx^2} = -\frac{1}{4\pi} \int_{0}^{\pi} \frac{S(x^2)}{r(x^2)} \frac{v^2 \left(1 - dv^2\right)}{r(x^2)} dv
$$

 $\ldots$   $\ldots$   $\ldots$   $\ldots$ 

t trock

donde -

erico

$$
\sigma^2 \frac{1}{\Gamma(x,x^*)} = -4\pi \delta(r)
$$

como el operador de campo es función de las coordenadas de campo renemos

$$
\int_{-\infty}^{\infty} 2^{2\pi} \left[ \frac{S(x^2)}{r(x,x^2)} \right]^{1/2} dx^3 = \int_{-\infty}^{\infty} 2^{2\pi} \left( \frac{1}{x^2} \right) dx^3 = \int_{-\infty}^{\infty} \frac{2^2}{x^3} dx = -4\pi
$$

$$
\overline{\mathbf{y}} \cdot \overline{\mathbf{w}} = \int \mathbf{s}(\mathbf{x}^{\mathsf{T}}) \delta(\mathbf{x}^{\mathsf{T}}) \, d\mathbf{v}^{\mathsf{T}} = \mathbf{s}(\mathbf{x}^{\mathsf{T}})^{-1}
$$

por lo tanto, el potencial primario esta dado por:

$$
= \frac{1}{4\pi} \int \frac{1}{2} \frac{\delta(x^+)}{r(x, x^+)} dx^+ = \frac{1}{4\pi \sigma r(x)} = \frac{\rho \tau}{4\pi} \frac{1}{r(x)} \qquad 1.2.21.
$$

como en el Sondeo Eléctrico Vertical las fuentes están colocadas en interfaz, el potencial (p) será:

$$
\frac{\beta}{2\pi} \frac{1}{r(x)}
$$

 $1.2.22.$ 

 $1.2.23.$ 

 $1.2.24.$ 

debiendose cumplir las condiciones de frontera, siendo que los potenciales  $\langle \phi \rangle$  y las derivadas con respecto a la normal sean : continuos:

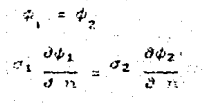

donde

Ā.

 $\mathcal{L}_\mathcal{A}$ 

 $c_n = -\frac{1}{\rho}$ ,  $\sigma = \text{conductividad}$ 

13. RESISTIVIDAD APARENTE

La resistividad aparente  $(\rho_1)$  es un concepto que surgió  $a1$ utilizar le teoría en el medio práctico de campo, gara calcular la resistividad de una superficie real, es decir, obtener la resistividad de un medio heterogéneo calculada con la ecuación para un medio homogóneo (Figs. 1.3.1. y 1.3.2.).

La resistividad sparente e se calcula como e = k aV/I donde  $\blacksquare$ valor de k se denomina factor decestrico v su valor depende de la localización de los electrodos (7ig. 1.4.1. v 1.4.2.). Para el caso general de cuatro electrodos e se calcula como:

 $\mu = 2\pi$  ( 1/AH - 1/BH - 1/AN + 1/BH )<sup>3</sup>  $\Delta V/L$  $1.3.1.$ 

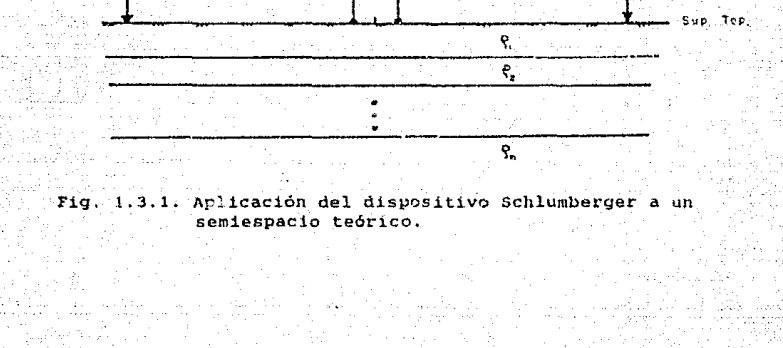

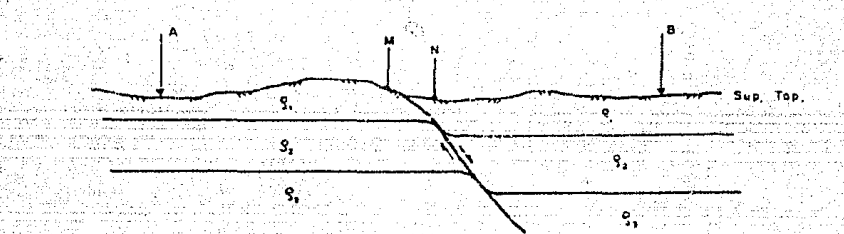

Fig. 1.3.2. Aplicación del dispositivo shlumberger a un semiespacio real.

5

#### 14. DISPOSITIVOS ELECTRÓDICOS

Los dispositivos electródicos son un conjunto de electrodos de los cuales unos son emisores de corriente y otros receptores. Su. clasificación depende de el número de estos y de la distancia relativa que hay entre ellos.

Los dispositivos más utilizados en la prospección geoeléctrica son: el dispositivo Schlumberger y el dispositivo Wenner. figuras 1.4.1. v 1.4.2. respectivamente. Estos pertenecen al grupo tatraelectródico, el cual consiste en dos electrodos de corriente (A v B) v dos de potencial (M v B): para el primero los emisores se desplazan de manera equidistante con respecto al centro del dipositivo, de tal forma que la distancia AO, BO y AB/2 sean iquales, siendo que los receptores quedarán fijos con una relación de MN 2 AB/5. La resitividad aparente para este dispositivo se calcula como (Orellana, 1981);

$$
\rho_{\mathbf{a},\mathbf{s}} = \pi \cdot \mathbf{r}^2 \cdot \frac{|\mathbf{E}|}{|\mathbf{I}|}
$$

Donde (El es el módulo del campo eléctrico y en la práctica se calcula como :

 $1.4.1.$ 

 $1.4.2.$ 

 $1.4.3.$ 

 $\overline{E}$  =  $\Delta V/\overline{M}$ 

El segundo dipositivo Wenner, también consiste en dos electrodos de corriente (A y B) y dos de petencial (M y N) que se abrirán forma simétrica con respecto al centro del dispositivo conservando la relación AM = MN = NB ; su resistividad aparento se calcula como (Orellana, 1961):

## $v_{\rm max} = 25 \text{ mV/I}$

Como se nuede observar el cálculo de los valores de resistividad aparente esta en función del dispositivo electricizo con ente en havan efectuado las mediciones

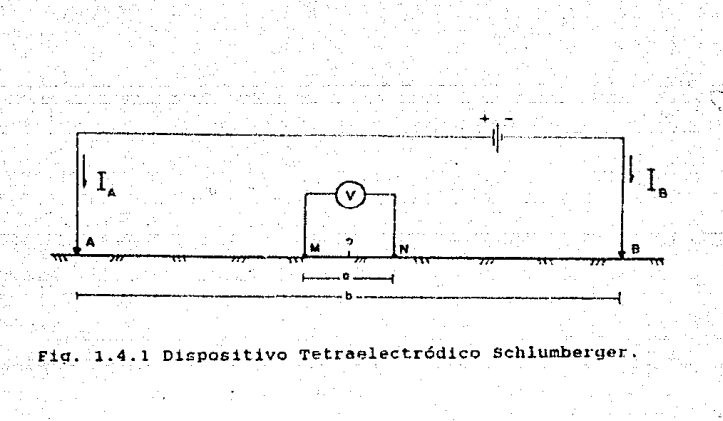

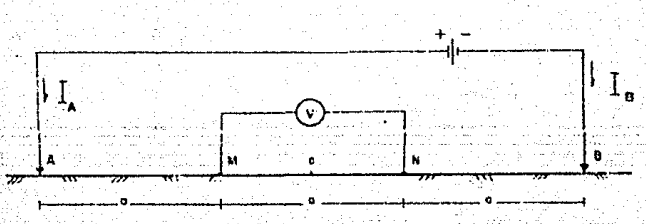

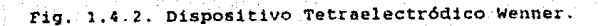

 $\overline{ }$ 

#### EL PROBLÉMA DE LA TOPOGRAFIA ABRUPTA EN MEDIDAS DE.  $CAP$   $2$ PESISTIVIDAD

#### **21: ANTECEDENTES**

La determinación de medidas de resistividad ha sido elaborada utilizando diferentes métodos y distintos dispositivos que se han aplicado dependiendo de los objetivos buscados y de la capacidad v experiencia del interprete. embargo son pocas más sin  $1.86$ personas que consideran las distorsiones  $_{\rm true}$ tienen  $1.35$ superficies equipotenciales y de corriente en las **Lecturar** efectuadas con los métodos de D.C. y que son provocadas por la superficie irregular del terreno.

Las interpretaciones que se manejaban enteriormente eran de tipo. cualitativo, se mencionaba que las lineas de isorresistividad aparente tenían la tendencia de la forma topografica del terreno, en la actualidad este concepto no es utilizado, ya que existen varios trabajos que utilizan diferentes algoritmos matemáticos para el modelado númerico de los efectos que produce 1a irregularidad del terreno, entre los más importantes destacan: eJ. elemento finito, la solución de un sistema de ecuaciones,  $_{\text{las}}$ diferencias finitas y una integral usando el teorema de Green. E1. primero fué introducido por el Dr. Coggon, J.H. (1971). utilizedo posteriormente por varios autores entre ellos: Fox. k., Hohmann. G., y Rijo, L. en 1980. El segundo establece las condiciones geométricas conductivas y campos potenciales en una malla, para adaptar un sistema de ecuaciones y resolverlo en función de l  $105$ potenciales para cada nodo de malla, fue introducido por Dev y Morrison en 1976, después utilizado por Ishard Mufti en 1978. El tercero se depe a Frede Jepsen en 1958, el cual introduio los principios geoeléctricos al método de relaiación o diferencias finitas, posteriormente fue trabatado por Benhumaa, L.H. en 1984. En 1928 Shi-2he Xu utiliza una ecuación integral aplicando el teorema de Green para el cálculo del valor electrico, de frontera en 3D utilizando una malla triangular de 68 nodos.

#### 22 EFECTOS QUE PRODUCE LA TOPOGRAFÍA IRREGULAR

Los efectos que produce la topografía irregular en las medidas de resistividad son ocasionados por los cambios que experimentan las lineas equipotenciales y de corriente, como producto de las

variaciones de la superfície topográfica. es decir, estas divergenbajo un alto topográfico y se concentran en un valle (Fig. 2.2.1), por lo que este fenómeno ocasiona diferencias de potencial que afectan a las lecturas obtenidas con algún dispositivo de campo. Esto implica que las medidas de resistividad reales se enquentran alteradas por la topografía del terreno.  $m$ diferencias  $n<sub>cm</sub>$ respecto a una superficie plana serán positivas o negativas dependiendo del dispositivo utilizado y de la localización de  $10s$ electrodos en la superficie.

Las consecuencias producidas por un terreno no plano en las medidas de resistividad pueden ser considerables al grado. đe que se interpreten anomalias que no existen. Los estudios realizados para la corrección topográfica son pocos, y no existe un catálogo general para diferentes formas topográficas en las cuales se observe las alteraciones que producen estas, alcunos da los modelos trabajados son calculados con el dispositivo divolo-dipolo para los modelos topográficos tales como: un valle, una loma y una superficie inclinada, los cuales son suficientes para observar Ъa. variación que existe en las lecturas de resistividad aparente como resultado del efecto topográfico (Fig. 2.2.2 a Fig. 2.2.4).

Tambien es importante saber que los valores de resistividad no solo dependen de la forma de terreno, sino además del dispositivo que se utilice en la medición, esto quiere decir que los Valores de resistividad en las seudosecciones de las figuras mencionadas serán diferentes, si para la misma topografía, utilizamos otro dispositivo, debiendose esto a la distribución de las líneas equinotenciales y de corriente que varia de acuerdo al número y posición de los electrodos que se tengan en la superficie topográfica, en otras palabras los valores de las lecturas de. resistividad difieren aún con el mismo dispositivo si este sе aplica a una misma torografía pero con un desplazamiento de los electrodos (Fig. 2.2.5).

2.3 CORRECCIÓN DEL EFECTO TOPOGRÁFICO

La corrección del efecto topográfico en el Sondeo Zlectrico Vertical consiste modificar los Valores anómalos de len. resistividad que se generan como producto de las distorsiones que sufren las superficies equipotenciales y lineas de corriente debido a las variaciones de la topografía. Existen diferentes algoritmos para efectuar el modelado de los

efectos que se producen debido a una superfície irregular. Para elaborar la correción topográfica, se puede utilizar cualesquiera de los algoritmos mencionados en la sección 2.1, así como el desarrollado en este trabajo, pero lo más interesante es que no importan los pasos seguidos para el modelado, ya que es necesario conocer la función de transformación para la corrección topográfica (F(x)), que se calcula como la relación de la resistividad aparente para una superficie plana (Fig. 2.3.1.  $AA$ entre la resistivida aparente medida en un topografía rugosa (Fig.  $2.3.1.$  (h)), es decir:

$$
F(x) = \frac{(\rho_a)_{\text{planar}}}{\sqrt{(\rho_a)_{\text{triangle}}}}
$$

x son las aberturas de AB/2 para el caso del doude arreglo Schlumberger

 $2.3.1.$ 

Finalmente, la expresión general para la corrección del efecto topográfico es:

 $(\rho_a)_{\text{corresponds}} = F(x_i) \cdot (\rho_a)_{\text{camoo}}$ 

donda x son las aberturas del dispositivo utilizado.

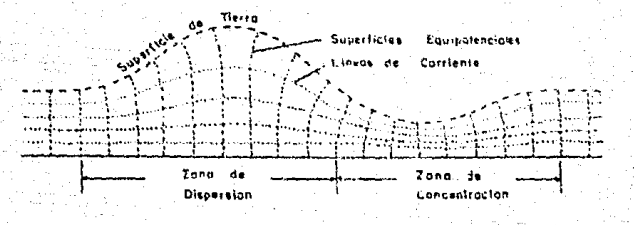

Fig. 2.2.1. Efecto de las superficies equipotenciales y lineas de corrienta producto de la topografía irregular.

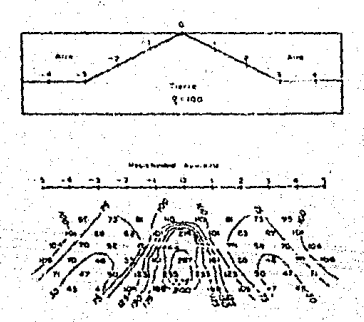

Fig. 2.2.2. Seudosección de una loma utilizando el dispositivo Dipolo-Dipolo (Fox, 1980)

 $\overline{11}$ 

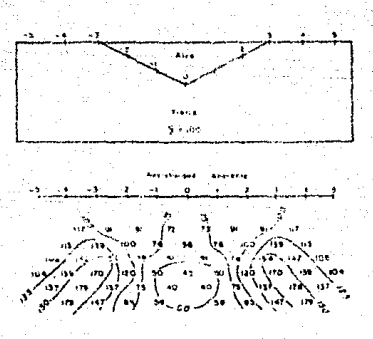

Fig. 2.2.3. Seudosección de un valle utilizando el dispositivo Dipolo-Dipolo (Fox, 1980).

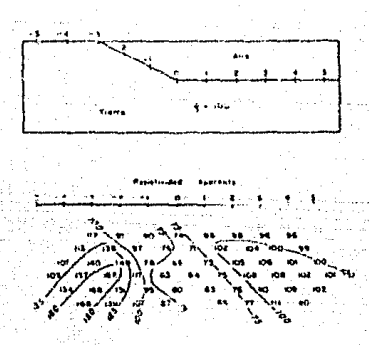

Fig. 2.2.4 Seudosección de una pendiente usando el dispositivo Dipolo-Dipolo (Fox, 1980)

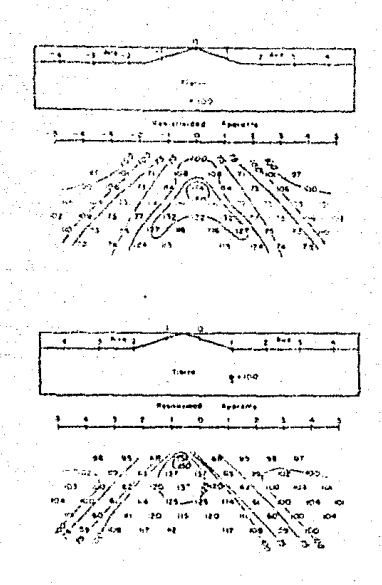

 $a)$ 

Ъì

Fig. 2.2.5. Efectos de la topografía para un mismo modelo con un desplazamiento de los electrodos, utilizando  $e1$ mismo dispositivo Dipolo-Direlo Para la figura al El valor de la resistividad payor es de 174 O m y se localiza a una profundidad de tres unidades, para la figura b) El valor mayor es 157 0 m y se localiza a una profundidad de 1.5 unidades (Fox, 1980).

13

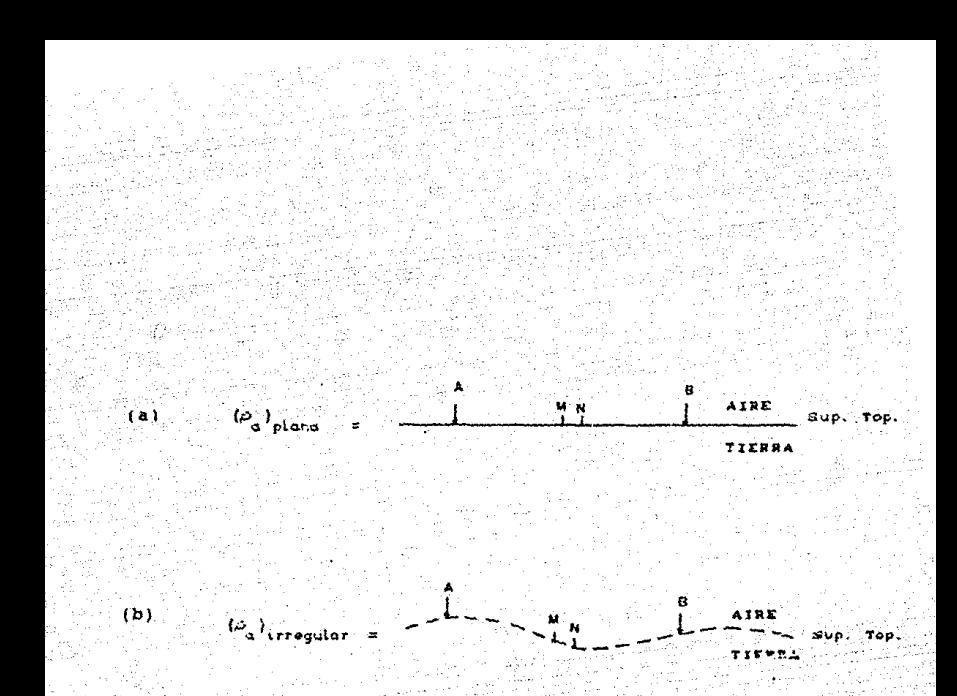

2.3.1. Modelos para el calculo de la resistividad  $F10$ una superficie. a) Superficie aparente en teorica plana. b) Superficie real irregular.

 $\overline{14}$ 

رس<br>مولا

#### CAP<sub>3</sub> MODELADO DE LA TOPOGRAFIA RUGOSA

 $\sim$  7

#### 31 METODOLOGÍA

donde

donde

Partiendo de la teoría del Sondeo Eléctrico Vertical para una superficie plana, se iniciará el estudio para una topografía irregular, la cual representa el terreno real o de campo sobre la que se realizan los Sondeos Eléctricos Verticales (Fig. 3.1.1).

Sabiendo que la ecuación de Laplace se cumple en toda  $2a$ superficie topográfica para cualquier forma y conociendo  $\overline{3}$ solución fundamental, se hará el análisis para calcular e1. potencial en un punto topográfico a partir de una fuente puntual. Utilizando este concepto se calculará la diferencia de potencial entre dos núntos (M y N) usando el principio de superposición.

Analíticamente la solución fundamental para calcular el potencial alderrien ee -

$$
U = \frac{1}{2\pi} - \frac{1}{r}
$$
  

$$
F = \frac{1}{2} + (x - x_0)^2 + (x - x_0)^2 + (z - z_0)^2
$$

por otra parte la función de 1/r se puede expresar en el dominio del número de onda (seción 3.2) como:

 $\mathbf{H}$ 

 $\int$  Ko(2nfr) cos(yf) df = -2 ( $y^2 + 4\pi^2 + x^2$ )<sup>1/2</sup>  $3.1.2.$ 

 $3.1.1.$ 

 $4 - 7$ 

J.

$$
= \{ (x-x_0)^2 + (y-y_0)^2 + (z-x_0)^2 - 1 \}
$$

Haciendo un análisis de los dispositivos más utilizados en la práctica (Schlumberger y Wanner), se consideró la restricción de que no existen cambios laterales de la topografía, os decir. los cambios topográficos en la dirección Y no existen (Fig. 3.1.2.1. v además, si colocamos el dispositivo a lo largo del eje X en el valor Y=0 (Fig.3.1.3.), la constante de integración en Y de la equación 3.1.2. tendrá un valor de cero, hajo estas condiciones el problema tridimensional se trabajará en forma bidimensional. quedando la ec. 3.1.2. como:

ing ing pagkalang pagkalang pang

$$
\int 4~\text{Re}\left(2\pi f r\right) ~df = -\frac{1}{r}
$$

 $3.1.3.$ 

 $x = 1/(x-x_0)^2 + (z-z_0)^2$  1<sup>4/2</sup> donde

Habiendo reducido el problema de 3D a 2D bajo las restricciones mencicuadas, se utilizará ahora el artificio de fuentes ficticias de la sección 3.5, por medio del cual se reemplazará el efecto de frontera que se produce por efectos de la topografía irregular en las medidas de resistividad.

La macnitud de las fuentes ficticias esta en función de las fuentes reales, y para el modelado, éstas se colocaron por encima de la superficie topográfica, de tal manera que contengan o detallen la forma del terreno (Fig. 3.1.4.).

De la solución fundamental de la ecuación de Laplace se obtienen las expresiones de los potenciales que producen las fuentes reales  $(0)$  y las fuentes ficticias  $(0)$  como:

 $\label{eq:u1} \mathbf{U} = \begin{cases} \rho \, \mathbf{1}/2\pi - \mathbf{1} \pi(\mathbf{r}) & \text{w = 0} \\ \rho \, \mathbf{1}/2\pi - \mathbf{K}_0 \left( \mathbf{r} \mathbf{w} \right) & \text{w = 0} \end{cases}$ 

 $3.1.4.$ 

 $3.1.5.$ 

 $\frac{u}{v} = \begin{cases} c_{\text{t}} \ln(r) & w = 0 \\ c_{\text{t}} \ln(rw) & w \neq 0 \end{cases}$ 

siendo C a magnitudes de las fuentes ficticias

Para el cálculo del potencial eléctrico en un punto topográfico se utiliza el principio de superposición, calculando el potencial total U\_ como:

$$
\mathbf{U}_{\mathbf{r}} = \sum_{k=1}^{n} \mathbf{U}_{\mathbf{r}_{k}} + \sum_{\mathbf{p}} \mathbf{U}_{\mathbf{r}_{\mathbf{p}}} \tag{3}
$$

donde  $\begin{array}{ccccc}\n\text{d} & \text{y} & \text{y} & \text{e} & \text{tán dados por las ecuaciones} \\
\hline\n\text{d} & \text{d} & \text{d} & \text{d} & \text{d} \\
\text{d} & \text{d} & \text{d} & \text{e} & \text{d} & \text{f} \\
\end{array}$ 

Los coeficientes de las fuentes ficticias se calcularán aplicando las condiciones de frontera (ecs. 1.1.23. v 1.1.24.), on las cuales se cumple que la derivada del campo eléctrico con respecto a la normal es igual a cero.

De la misma manera que el potencial, el campo eléctrico en un punto topográfico es la suma de todos los campos eléctricos producidos por las diferentes fuentes (Fig. 3.1.5.), es decir-

$$
\overline{\mathbf{E}}_{\mathbf{T}} = \sum_{i=1}^{n} \overline{\mathbf{E}}_{\mathbf{f}_{i}} + \sum_{i=1}^{n} \overline{\mathbf{E}}_{\mathbf{f}_{i}}
$$

 $3.1.7.$ 

 $3.1.6.$ 

donde

 $\overline{E}_z$  = Canpo eléctrico normal total en un punto topográfico.  $\sum \overline{E}$  = suma de todos los campos eléctricos producidos por las fuentes primarias o reales.

 $\Sigma$   $E$ = suma de todos los campos eléctricos producidos not las fuentes ficticias

El campo eléctrico se obtiene a partir del potencial primario y ficticio, aplicando la ecuación 1.2.17. en las ecs. 3.1.4. y 3.1.5 se tendrá:

 $17 -$ 

$$
\mathbf{E}_{n} = \begin{bmatrix}\n\frac{\rho T}{2\pi} \left[ \frac{(x - x_0)}{r^2} & n_x + \frac{(z - z_0)}{r^2} & n_z\n\end{bmatrix} \right] \qquad \text{M} = 0 \qquad 3.1.8
$$
\n
$$
\mathbf{E}_{n} = \begin{bmatrix}\n\frac{\rho T}{2\pi} \left[ \frac{W(x - x_0) \left( -K_1 \left( r w \right) \right)}{r} - \frac{W(z - z_0) \left( -K_1 \left( r w \right) \right)}{r} \right] & w \neq 0 \\
\frac{W(x - x_0)}{r} & w \neq 0 & \frac{W(z - z_0)}{r} \\
\frac{W(z - z_0)}{r} & w = 0 & 3.1.9\n\end{bmatrix} \qquad \text{M} = 0 \qquad 3.1.8
$$
\n
$$
\mathbf{E}_{n} = \begin{bmatrix}\n-\mathbf{C} & \left( \frac{(x - x_0)}{r^2} - \frac{m_x}{r} + \frac{(z - z_0)}{r^2} & n_z\n\end{bmatrix} \right] \qquad \text{M} = 0 \qquad 3.1.9
$$

 $3.1.10.$ 

 $3.1.11.$ 

Para cada punto de la superficie se cumple que:

$$
\begin{array}{c}\n\frac{\partial}{\partial \overline{h}} \\
\frac{\partial}{\partial \overline{h}}\n\end{array} = n \quad 0
$$

por lo tanto

-459

$$
\widetilde{\mathbf{E}}_{\mathbf{n}_\mathbf{r}} = \sum_{i'=1}^{n} \widetilde{\mathbf{E}}_{i} + \sum_{j'=1}^{m} \widetilde{\mathbf{E}}_{j'} = 0
$$

Utilizando la ec. 3.1.11. se elaborará un sistema de ecuaciones para calcular los coeficientes C, quedando como:

$$
z^{\overline{R}}{}_{n_1} + z^{\overline{R}}{}_{n_2} + \cdots + z^{\overline{R}}{}_{n_m} + z^{\overline{R}}{}_{n_A} + z^{\overline{R}}{}_{n_B} = 0
$$
  

$$
z^{\overline{R}}{}_{n_1} + z^{\overline{R}}{}_{n_2} + \cdots + z^{\overline{R}}{}_{n_m} + z^{\overline{R}}{}_{n_A} + z^{\overline{R}}{}_{n_B} = 0
$$

 $E_{n_1} + E_{n_2} + \ldots + E_{n_m} + E_{n_m} + E_{n_m} = 0$ 

donde

w = número de fuentes ficticies

 $L = n$ úmero de puntos discretos de la tepografía

 $\mathbf{f}_{\mathbf{t}} = \mathbf{u}, \mathbf{z}, \ldots, \mathbf{z}_T$ 

f = frecuencia a la que se calcula el sistema A

El primer renglón del sistema A se puede representar gráficamente como la figura 3.1.5., en la cual m=3, L=1 y sus respectivas fuentes reales A v B.

Si sustituimos en el sistema A los campos eléctricos normales por el gradiente del potencial, usando la ecuación 1.2.17., el sistema quedará de la siguiente manera:

 $-\frac{1}{2}u_{\tau_1}\bar{u}_{u_{1}} - \frac{1}{2}u_{\tau_2}\bar{u}_{u_{1}} - \cdots - \frac{1}{2}u_{\tau_m}\bar{u}_{u_{1}} - \frac{1}{2}u_{\tau_m}\bar{u}_{u_{1}} - \frac{1}{2}u_{\tau_m}\bar{u}_{u_{1}} - \cdots - \frac{1}{2}u_{\tau_m}\bar{u}_{u_{1}}$ 

 $\frac{1}{2}\nabla u_1 \cdot \overline{n}_{u_2} - \frac{1}{2}\nabla u_1 \cdot \overline{n}_{u_2} - \dots - \frac{1}{2}\nabla u_1 \cdot \overline{n}_{u_2} - \frac{1}{2}\nabla u_2 \cdot \overline{n}_{u_2} - \frac{1}{2}\nabla u_1 \cdot \overline{n}_{u_2} = 0$ 

 $\mathbf{r}^\nabla u_{t_1}\overline{n}_u - \mathbf{r}^\nabla u_{t_2}\overline{n}_u - \cdots - \mathbf{r}^\nabla u_{t_m}\overline{n}_u - \mathbf{r}^\nabla u_{\lambda}\cdot\overline{n}_u - \mathbf{r}^\nabla u_{\mathbf{a}}\cdot\overline{n}_u = 0$ 

Si sustituimos las ecs. 3.1.8. y 3.1.9. en el sistema anterior. para la frecuencia cero el sistema quedará expresado como:

 $-\nabla (c_1 \ln(r_1)) \cdot \vec{n}_q = \nabla (c_2 \ln(r_2)) \cdot \vec{n}_q + \cdots + \nabla (c_n \ln(r_n)) \cdot \vec{n}_q$ 

$$
\sqrt{2} \left( \frac{\rho}{4a} \ln(r_{\star}) \right) \cdot \overline{n}_{\star}^{-1} = \left( \frac{\rho}{4a} \ln(r_{\star}) \right) \cdot \overline{n}_{\star} = 0
$$

 $-\nabla (c_1 \ln(r_1)) \cdot \vec{n}_{q_1} - \nabla (c_2 \ln(r_2)) \cdot \vec{n}_{q_2} - \cdots - \nabla (c_n \ln(r_n)) \cdot \vec{n}_{q_2}$ 

$$
-7\left(-\frac{\rho T}{4\pi}\ln(r_{\rm A})\right)+\overline{n}_{\rm B}+7\left(-\frac{\rho T}{4\pi}\ln(r_{\rm B})\right)+\overline{n}_{\rm B}+\\
$$

 $-\nabla (c_1 \ln(r_1)) \cdot \overline{n}_{q} = \nabla (c_2 \ln(r_2)) \cdot \overline{n}_{q} = \dots = -\nabla (c_n \ln(r_n)) \cdot \overline{n}_{q}$  $-\nabla\left(\frac{\rho\,\mathbf{I}}{4\pi}\ln(\mathbf{r}_{\mathbf{A}})\right)\cdot\overline{n}_{\mathbf{u}}-\nabla\left(\frac{\rho\,\mathbf{I}}{4\pi}\ln(\mathbf{r}_{\mathbf{u}})\right)\cdot\overline{n}_{\mathbf{u}}=0$ 

frecuencia diferente de cero. el sistema será:

$$
-\nabla \left( C_k K_0(r_k w) \right) \cdot \widetilde{n}_u = \left[ \nabla \left( C_k K_0(r_2 w) \right) \cdot \widetilde{n}_u \right] = \cdots = \nabla \left( C_k K_0(r_n w) \right) \cdot \widetilde{n}_u
$$

 $-7\left(\frac{\rho}{4\pi} \mathbb{E}_{0} \left(\mathbb{E}_{\chi} \mathbf{w}\right)\right) \cdot \overline{\mathbf{n}}_{d} - 7\left(\frac{\rho \mathbf{1}}{4\pi} \mathbb{E}_{0} \left(\mathbb{E}_{\mathbf{w}} \mathbf{w}\right)\right) \cdot \overline{\mathbf{n}}_{d} = 0$ 

 $-\frac{\pi}{2}(c_1\kappa_0(r_1w))\cdot\vec{n}_1 + \frac{\pi}{2}(c_2\kappa_0(r_2w))\cdot\vec{n}_1 - \cdots - \frac{\pi}{2}(c_n\kappa_0(r_nw))\cdot\vec{n}_2$ 

$$
\nabla \left(-\frac{\rho}{4\pi} \operatorname{Kol}(\mathbf{r}_{\mathbf{A}} \mathbf{w})\right) \cdot \overline{\mathbf{n}}_{\mathbf{u}_{\mathbf{u}}} \cdot \nabla \left(-\frac{\rho \mathbf{I}}{4\pi} \operatorname{Kol}(\mathbf{r}_{\mathbf{u}} \mathbf{w})\right) \cdot \overline{\mathbf{n}}_{\mathbf{u}} = 0
$$

 $-\nabla (C_1 K_0 (\tau_1 w)) \cdot \overline{n}_{\text{u}} + \nabla (C_2 K_0 (\tau_2 w)) \cdot \overline{n}_{\text{u}} + \cdots - 7 (C_n K_0 (\tau_n w)) \cdot \overline{n}_{\text{u}}$ 

$$
= \nabla \left( \frac{\rho_1}{4\pi} \operatorname{Re} \left( r_{\mathbf{x}} \mathbf{w} \right) \right) \cdot \overline{n}_{\mathbf{y}} = \nabla \left( \frac{\rho_1}{4\pi} \operatorname{Re} \left( r_{\mathbf{x}} \mathbf{w} \right) \right) \cdot \overline{n}_{\mathbf{y}} = 0
$$

Agrupando términos, multiplicando por (-1), sumando y restando los valores de las fuentes reales en ambas partes de las ecuaciones el sistema bara la frecuencia cero queda como:

$$
\nabla \left(c_{\underline{i}} \ln(r_{\underline{i}}) \right) \cdot \overline{n}_{\underline{i}}^{\dagger} + 2 \left(c_{\underline{i}} \ln(r_{\underline{i}}) \right) \cdot \overline{n}_{\underline{i}}^{\dagger} + \cdots + 2 \left(c_{\underline{i}} \ln(r_{\underline{i}}) \right) \cdot \overline{n}_{\underline{i}}^{\dagger} =
$$

 $\sim \frac{\beta T}{2\pi} \left( 7 \left( \ln(r_{\rm A}) \right) \cdot \widetilde{n}_{\rm g} + 7 \left( 2 n(r_{\rm g}) \right) \cdot \widetilde{n}_{\rm g} \right) = 9$ 

 $\mathcal{I}\left(\mathbf{C}_{\underline{i}}\ln(r_2)\right)\cdot\widetilde{\mathbf{n}}_{\underline{i}}+\mathcal{I}\left(\mathbf{Q}\ln(r_2)\right)\cdot\widetilde{\mathbf{n}}_{\underline{i}}+\cdots+\mathcal{I}\left(\mathbf{C}_{\underline{i}}\ln(r_{\underline{i}})\right)\cdot\widetilde{\mathbf{n}}_{\underline{i}}$ 

 $= \frac{\beta_1}{2^n} \left( 2 \left( \ln(r_{\rm A}) \right) \cdot \overline{n}_{\rm u} + 2 \left( \ln(r_{\rm g}) \right) \cdot \overline{n}_{\rm u} \right) = 0$ 

$$
\begin{aligned} \nabla (c_1 \ln(r_1)) \cdot \overline{n}_1 + \nabla (c_2 \ln(r_2)) \cdot \overline{n}_1 + \cdots + \nabla (c_n \ln(r_n)) \cdot \overline{n}_1 + \cdots + \nabla (c_n \ln(r_n)) \cdot \overline{n}_n + \cdots + \nabla (c_n \ln(r_n)) \cdot \overline{n}_n + \cdots + \nabla (
$$

si denominamos a  $\sqrt{\epsilon}_{n_i} = 7(\ln(r_i))/\bar{n}_i$  como el campo eléctrico

normal debido a la fuente ficticia u en el punto topográfico L  $e1$ sistema de ecuaciones se puede expresar en forma de matrices  $r$ omo $\cdot$ 

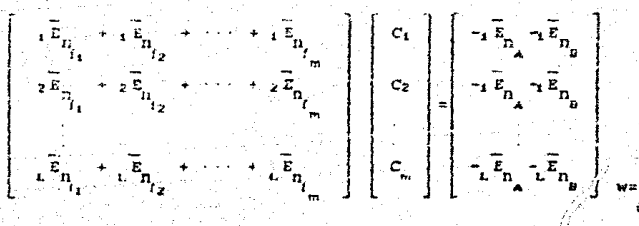

21

#### donde

#### m= N. de fuentes ficticlas

L= N. total de puntos discretos de la topografía

Sistema de ecuaciones a resolver para las frecuencia

de ecuaciones es resuelto con Este sistema  $e1$ algoritmo desarrollado por Bishop R. y Gladwell G. en 1965  $Isocc16n-3.6$ . con el cual se ebtienen las magnitudes de las fuentes ficticias (  $c_{\text{v1}}$ .

Resolviendo el sistema de ecuaciones para cada frecuencia  $de<sub>1</sub>$ potencial se encontraron los coeficientes de  $3a<sub>B</sub>$ fuentes ficticias. Las cuales estan en función de la forma topográfica. V como son calculados en el número de onda de acuerdo a la ec. 3.1.3., es necesario obtener la integral para calcular la magnitud del potencial que produce cada fuente.

Habiendo calculado el potencial de cada una de las fuentes. ficticias y reales se utilizó el princípio de superposición (ec. 1.9) para calcular el potencial total en un punto de la topografía  $c$ olso:

 $\mathbf{u}_{\mathbf{r}} = \sum_{i=1}^{m} \mathbf{u}_{\mathbf{r}} + \mathbf{u}_{\mathbf{a}_{i}} + \mathbf{u}_{\mathbf{b}_{i}}$ 

 $3.1.12...$ 

La figura 3.1.6. representa gráficamente la afectación del potencial de cada una de las fuentes a un punto de la topografía.

Los créficientes de las fuentes ficticias estarán en función del efecto que produce la topografía irregular. por  $10<sup>-1</sup>$ que analiticamente se calcularán los potenciales en los puntos receptores M y N, para posteriormente obtener la resistividad aparente utilizando. la ecuación respectiva dependiendo del dispositivo manejado.

Finalmente, para hacer el algoritmo más eficiente, fue necesario calcular el potencial solamente para algunas frecuencias, siendo obtenidas las demãs con el método de interpolación de spline.

 $22.$ 

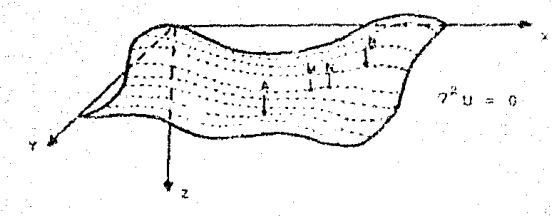

Fig. 3.1.1. Superficie real del terreno con variacion en todas direcciones, en la cual se cumple la ecuación de Laplace.

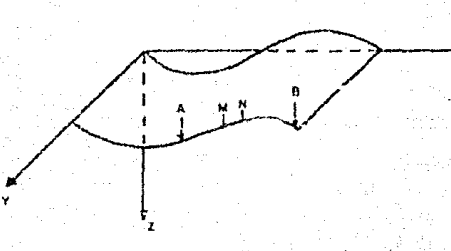

Flo. 3.1.2. Superficie del terreno con variación en ... los aje X, Z y constante en V. ing Canada<br>Sa Alawan

 $23$ 

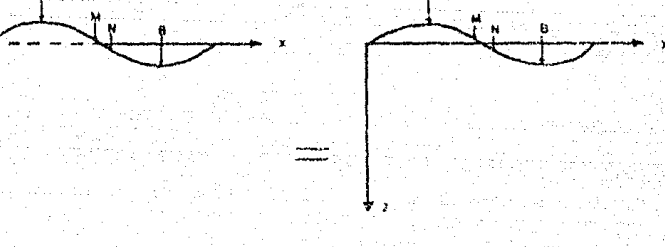

a) Tres dimensiones

b) Dos dimensiones

Fig. 3.1.3. Representación final de la superficie tepográfica en  $3D$   $V$   $2D$ .

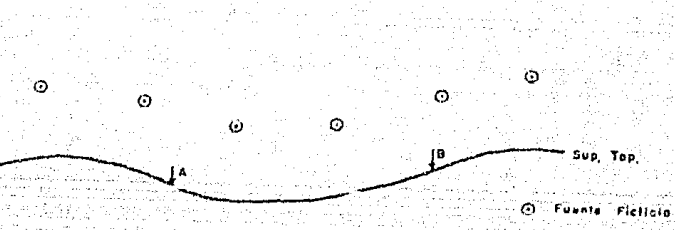

1 Fuente Raci

Fig. 3.1.4. Representación de las fuentes reales y ficticias en la topografía.

 $24$ 

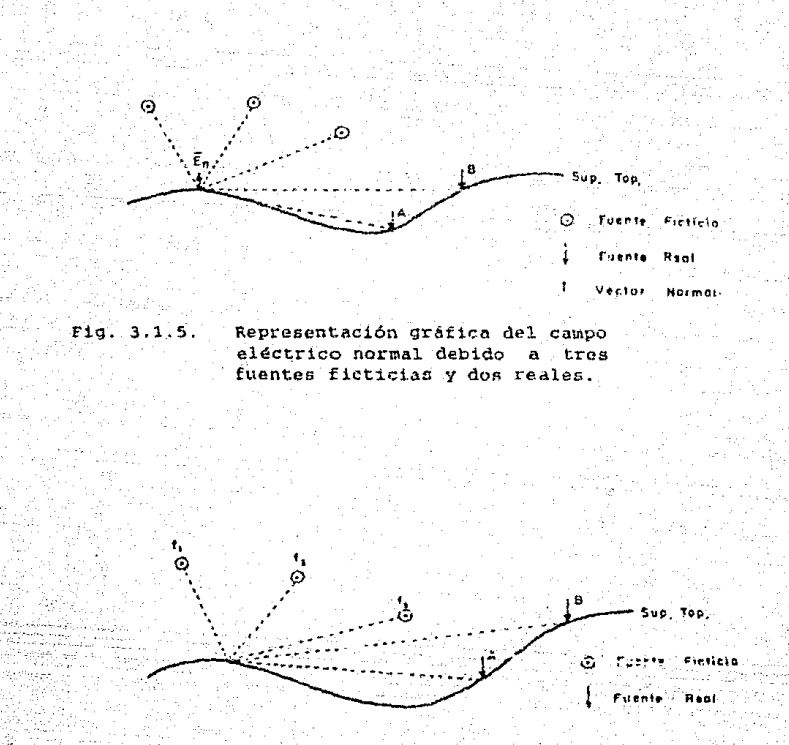

Fig. 3.1.6. Efecto del potencial en un punto de la topografía debido  $\mathbf{a}$ dos fuentes reales más tres fuentes ficticias.

> 25  $\cdots$

#### 32 LA INTEGRAL DE 1/R

La función de 1/r ha sido estudiada por diversos autores: Tetero A. en 1980, Nabighian M. en 1984 y Craig M. en 1986 entre otros, por lo que es muy sabido, que la función 1/r se puede expresar ën el número de onda como funciones de Bessel de primera clase.  $L =$ solución fundamental de la ecuación de Laplace para un semiespacio de corriente continua es la función 1/r (ec. 1.2.22) y puede expresarse en el número de onda en 2D como:

 $\frac{1}{r}$  = 4  $\int_{r}$  Ko (2*n* fr) df

 $r = [(x-x<sub>0</sub>)<sup>2</sup> + (z-z<sub>0</sub>)<sup>2</sup>]$ 

En 11 integral anterior se obtuvo de tablas matemáticas. para incenieros a partir de la siguiente expresión en 3D.

 $\int_{-\infty}$  Ko (2nfr)cos(yf) df =  $\frac{\pi}{2(y^2 + 4\pi^2 r^2)^{1/2}}$ 

donde

 $\mathbf{r} = [(x-x_0)^2 + (y-y_0)^2 + (z-z_0)^2]$ 

Haciendo la restricción de 2D como se explicó en el sección 3.1 se evaluará la integral anterior para la frecuencia v=0 por lo tanto:

$$
\int_{-\infty}^{\infty} \text{ln} \left( 2\pi \, \text{f} \, \text{r} \right) \cos \left( \gamma \, \text{f} \right) \, \text{d} \, \text{f} \left| \int_{\sqrt{\pi} \, \text{d} \, \text{d} \, \text{
$$

finalmente

لمود

$$
-\frac{1}{r} = 4 \int_{-\infty}^{\infty} K \sigma(2\pi \epsilon r) d\epsilon
$$

donde

ile: Ulaştı göründe

 $r = [(x-x_0)^2 + (z-z_0)^2]$ 

Para evaluar la integral anterior se sustituyeron los valores de las funciones Ressel por funciones polinomiales (Abramowitz M., 1980), las cuales se muestran en el apóndice A, así como la representación gráfica de la función 1/r en el dominio del número de onda para diferentes valores de r.

 $27^{\circ}$ 

#### 3.3. Funiciours: net INF

Las funciones cúbicas spline son un artificio matemático da interpolación. La mecánica de splina as obtenida por e1. significado de pesos en los puntos de interpolación. Spline asume que la forma que minimiza la energía potencial es proporcional  $\bullet$ la integral con respecto a la longitud de arco del cuadrado de 1a curvatura de solino.

Si spline es una función representada por  $P(x)$  y si los saltos son pequeïos, la segunda derivada P''(x) es aproximadamente ۱a. curvatura y la diferencial de la longitud de arco es dx.  $1a$ energía bais una función soline linealizada es proporcional a

$$
\int P^{-1/2} (x)^2 dx.
$$

Cuando los puntos  $(x_1, y_1), (x_2, y_1), \ldots (x_n, y_n)$  sen dados  $1a$ linealización de spline P(x) es una función tal como:

 $P(x) = y_1^{-(i-1,2)}, \ldots, n)$  y semejante a  $\int_{0}^{\infty} (P^{i+1}(x))^2 dx$  minimizada.

Asumiendo la macánica de spline podemos esperar a P v P' continuos en [x xo], Adicional a la teoría se suciere que P(x) sea i un polinomio cúbico advacente entre cada par de puntos, por lo que serán unidos continuamente por la primera y segunda derivada. construcción de una spline cúbica es un simple  $1.8$ proceso numérico. Consideremos el intervalo (x ,x ) } antences:

$$
h_i = x_{i+1} - x_i
$$
  

$$
w = (x - x_i)/h
$$
  

$$
q = 1 - w
$$

Como el rango de x esta arriba del subintervalo. y va de 0 a i v q va de 1 a 0.

Usando una pequeña previsión se decidió representar a spline en un subintervalo como:

$$
P(x) = wY + qY + h \left[ (w^2 - w)\sigma \right] + (q^3 - q)\sigma
$$

donde cess y ce son constantes las cuales serán determinadas. Los primeros dos terminos de la ec. anterior representan una interpolación líneal estándar y los que están entre parentesis es una corrección de términos cúbicos. Estos darán el suavizado adicional.

Esta corrección de términos desaparecerá al final de los puntos. asi tenemos que:

$$
P(x_{i}) = Y_{i}
$$
  
 
$$
P(x_{i+1}) = Y_{i}
$$

Los datos de P(x) son interpolados como las cu son buscadas. Ahora diferenciando a P(x) en tres tiempos, usando la regla de  $1<sub>n</sub>$ cadena y los factores w'=1/h y q=-1/h .

$$
P'(x) = (y_{n+1} - y_n)h_1 + h_1((3w^2 - 1)\sigma_{n+1} - (3q^2 - 1)\sigma_n)
$$

 $P''(x) = 6 w \sigma_{i+1} + 6 q \sigma_{i}$ 

$$
P''''(x) = 6(\sigma - \sigma_1)/h
$$

Se observa que P''(x) es una función lineal la cual interpola los valores de 66 y 654 + consequentamente,

$$
= P''(x, )/6
$$

y que P'''(x) es una constante para cada subintervalo y la cuarta derivada de P(x) desaparece.

Evaluando  $P'(x)$  al final de los puntos los subintervalos.

$$
P'_{\cdot}(x) = \Delta_{\cdot} - h_{\cdot} (\sigma_{\cdot+1} + 2\sigma_{\cdot})
$$
  
\n
$$
P'_{\cdot}(x) = \Delta_{\cdot} + h_{\cdot} (2\sigma_{\cdot+1} + \sigma_{\cdot})
$$
  
\ndonde  $\Delta_{\cdot} = (y_{\cdot+1} - y_{\cdot}) / h_{\cdot}$ 

usaremos temporalmente a P'(x) y P'(x) porque nuestra fórmula P(x) espera solo valores de [x, x, ].

Para obtener la continuidad en P(x) limponemos la siguiente condición en el interior del intervalo.

$$
\mathbf{P}^{\prime}(\mathbf{x}) = \mathbf{P}^{\prime}(\mathbf{x}) \quad \text{where } \quad \mathbf{P}^{\prime}(\mathbf{x}) = \mathbf{P}^{\prime}(\mathbf{x})
$$

reemplazando a c por i+i en P (x ) quedará,

$$
a_{1,2} + b_{1,2} (2a_1 + a_{1,2}) = a_1 - b_1 (a_{1,2} + 2a_1)
$$

mor lo tanto

 $\ln_{\frac{1}{2}a} \frac{a}{1+a} + 2(\ln_{\frac{1}{2}a} + \ln_{\frac{1}{2}})a + \ln_{\frac{1}{2}} a + \ln_{\frac{1}{2}a} a + \Delta_{\frac{1}{2}a} + \Delta_{\frac{1}{2}a} a$ Este es un sistema den-2 ecuaciones lineales y las di deconocidas donde  $i = 1, 1, ..., n$ 

si nombramos a

У

$$
P^{t+t}(x) = C_t^{t+t}
$$

$$
P^{t+t}(x_n) = C_t^{t+t}
$$

las constantes  $C^{\prime\prime\prime}$  y  $C^{\prime\prime\prime}$  son determinadas directamente de los datos  $C_x(x)$  y  $C_y(x)$ .

$$
y' = \{x^{i+1} - x^{i}\} \leq \{x^{i+1} - x^{i}\}
$$

lad cuaies son aproximadamente la primera derivada

$$
\frac{1}{2} \sum_{i=1}^{n} \left( \Delta_{i} \right) \left( \Delta_{i} \right) \left( \Delta_{i} \right) \left( \Delta_{i} \right) \left( \Delta_{i} \right) \left( \Delta_{i} \right) \left( \Delta_{i} \right)
$$

y

$$
\frac{9}{4} = \left(6\frac{2}{4+1} - 4\frac{2}{4}\right) / \left(8\frac{2}{4+1} - 8\frac{1}{4}\right)
$$

 $2.4^{2}_{1}$  y 6.4<sup>2</sup> son aproximadamente la 2<sup>2</sup> y la 3<sup>2</sup> derivada,

$$
C_{\text{c}}^{\text{c},\text{c}} = C_{\text{c}} \Delta_{\text{c}}^{\text{B}}
$$

$$
C_{\text{c}}^{\text{c},\text{c},\text{c}} = 2 \Delta_{\text{c},\text{c}}^{\text{B}}
$$

consecuentemente

$$
y = \frac{A_1}{2} = \left(\frac{\sigma_2}{2} - \sigma_2\right) / h_1
$$

$$
\Delta_{\mathbf{y}}^{\alpha} = (\mathcal{O}_{\mathbf{y}} - \mathcal{O}_{\mathbf{y}}) / \Delta_{\mathbf{y}} \mathbf{h}_{\mathbf{y}}.
$$

para hacer que el sistema de ecuaciones sea simetrico estas dos ecuaciones deberán ser multiplicadas por  $h^2$  y  $-h^2$ 

 $h_{n-1}\sigma_{n-1} = h_{n-1}\sigma_1$  $= -h^2/\Delta^2$ 

 $\mathbf{h}^2$   $\mathbf{h}^2$ 

 $+ h \sigma$ .

para spline con estas últimas ecuaciones de  $\sigma$ 5.0 sistema lineal con n ecs. v n incógnitas.

Este sistema será resuelto por eliminación con las siguientes propiedades especiales:

La matriz es tridiagonal La matriz es simétrica Para alquna selección de

 $\mathbf x$  $\leq x$ 

la matriz es no singular y dominantemente diagonal

Aplicando eliminación gaussiana.

$$
\begin{bmatrix}\n\alpha_1 h_1 & \cdots & \alpha_n \\
\vdots & \vdots & \vdots \\
\vdots & \vdots & \vdots \\
\vdots & \vdots & \vdots \\
\vdots & \vdots & \vdots \\
\vdots & \vdots & \vdots \\
\vdots & \vdots & \vdots \\
\vdots & \vdots & \vdots \\
\vdots & \vdots & \vdots \\
\vdots & \vdots & \vdots \\
\vdots & \vdots & \vdots \\
\vdots & \vdots & \vdots \\
\vdots & \vdots & \vdots \\
\vdots & \vdots & \vdots \\
\vdots & \vdots & \vdots \\
\vdots & \vdots & \vdots \\
\vdots & \vdots & \vdots \\
\vdots & \vdots & \vdots \\
\vdots & \vdots & \vdots \\
\vdots & \vdots & \vdots \\
\vdots & \vdots & \vdots \\
\vdots & \vdots & \vdots \\
\vdots & \vdots & \vdots \\
\vdots & \vdots & \vdots \\
\vdots & \vdots & \vdots \\
\vdots & \vdots & \vdots \\
\vdots & \vdots & \vdots \\
\vdots & \vdots & \vdots \\
\vdots & \vdots & \vdots \\
\vdots & \vdots & \vdots \\
\vdots & \vdots & \vdots \\
\vdots & \vdots & \vdots \\
\vdots & \vdots & \vdots \\
\vdots & \vdots & \vdots \\
\vdots & \vdots & \vdots \\
\vdots & \vdots & \vdots \\
\vdots & \vdots & \vdots \\
\vdots & \vdots & \vdots \\
\vdots & \vdots & \vdots \\
\vdots & \vdots & \vdots \\
\vdots & \vdots & \vdots \\
\vdots & \vdots & \vdots \\
\vdots & \vdots & \vdots \\
\vdots & \vdots & \vdots \\
\vdots & \vdots & \vdots \\
\vdots & \vdots & \vdots \\
\vdots & \vdots & \vdots \\
\vdots & \vdots & \vdots \\
\vdots & \vdots & \vdots \\
\vdots & \vdots & \vdots \\
\vdots & \vdots & \vdots \\
\vdots & \vdots & \vdots \\
\vdots & \vdots & \vdots \\
\vdots & \vdots & \vdots \\
\vdots & \vdots & \vdots \\
\vdots & \vdots & \vdots \\
\vdots & \vdots & \vdots \\
\vdots & \vdots & \vdots \\
\vdots & \vdots & \vdots \\
\vdots & \vdots & \vdots \\
\vdots & \vdots & \vdots \\
\vdots & \vdots & \vdots \\
\vdots & \
$$

donde a

$$
\alpha = 2 (h_1 + h_1) - (h_1^2 - 1) / (\alpha - 1) \qquad r = 2.3 \ldots n-1
$$
  

$$
\alpha_n = -h_{n-1}^2 - (h_2) / \alpha_{n-1}
$$

y las  $\beta_i$  son.

$$
\mathbf{a} = \mathbf{b}^{\mathbf{a}} \mathbf{a}^{\mathbf{a}}
$$

$$
\hat{\beta}_{1} = (\hat{a}_{1} - \hat{a}_{1-1}) - (\hat{b}_{1-1} - \hat{b}_{1-1})\hat{a}_{1-1}
$$
\n
$$
\hat{\beta}_{2} = -\hat{b}_{2-1}^{2} - \hat{a}_{2-2}^{2} - (\hat{b}_{1-1} - \hat{b}_{1-1})\hat{a}_{2-1}
$$

los valores de n son

$$
\sigma_{n} = \beta_{n} \times \alpha_{n}
$$

$$
\sigma = (\hat{\sigma} - h \sigma_{\text{max}})/\alpha
$$

finalmente es preferible calcular los coeficientes b., c., y d para cada intervalo de [  $x$ ,  $x$ , ]

 $17071, 072......1$ 

) 11.5.35 년의 작

$$
P(x) = \gamma_i + b_{i} (x - x_i) + c_{i} (x - x_i)^2 + d_{i} (x - x_i)^3
$$
  

$$
x_i \le x \le x_i
$$

estos coeficientes son calculados como:

$$
\frac{1}{2} \sum_{i=1}^{n} \frac{1}{2} \sum_{i=1}^{n} \frac{1}{2} \sum_{i=
$$

$$
d = (a_{1+1} \cdots a_1) \wedge h
$$

$$
\text{donde } i=1,2, \ldots, n-1
$$

usando este procedimiento las funciones spline serán fácilmente manipuladas tal como sus derivadas e integrales.

### 3.4 VECTOR NORMAL A LA SUPERFICIE TOPOGRÁFICA

La obtención del vector normal a la superfície del terreno.  $8A$ obtiene por el método convencional del gradiente.  $P1 = C1A1$ a1 aplicarlo a una función o superficie en un punto, físicamente 6e obtiene el vector normal a la función en ese punto.

Sea e la función que representa la topografía, por lo que el gradiente de a será:

$$
\sigma \phi = 0
$$

$$
\frac{\partial \varrho}{\partial x} \left(1 + \frac{\partial \varrho}{\partial y}\right) + \frac{\partial \varrho}{\partial z} \left(1 = 0 \right) \tag{3.4.1}.
$$

Para este caso la función e está dada por la unión de polinomios cúbicos calculados con el método de funciones spline, signuo para cada intervalo discreto del terreno una función cúbica de la siguiente manera:

$$
\rho(x_1) = Y(1) + B(1)(x-x_1) + C(1)(x-x_1)^2 + D(1)(x-x_1)^2 \qquad 3,4,2
$$

x = Abscisa de la topografía

x = Abscisa para la cual deseamos calcular su ordenada

si sustituimos la ec. 3.4.2 en la ec. 3.4.1 se tendra.

$$
\mathcal{T}(\varphi(x)) = \frac{\partial \varphi(x)}{\partial x} \left( \frac{x}{x} + \frac{\partial \varphi(x)}{\partial y} \right) + \frac{\partial \varphi(x)}{\partial z} \left( \frac{x}{y} \right) \left( \frac{x}{y} \right)
$$

$$
\frac{\partial \mathcal{L}}{\partial x} \left( \frac{\partial \mathcal{L}}{\partial x} + \frac{\partial \mathcal{L}}{\partial y} \right) = \left\{ \frac{\partial \mathcal{L}}{\partial x} \right\} + 2C(1) \left( x - x \right) + 3D(1) \left( x - x \right) \right\} + C
$$

 $\frac{\partial \rho}{\partial x}$  (x)

 $\frac{\partial \rho}{\partial z}(\mathbf{x}) \mathbf{F} = -\hat{\mathbf{k}}$ 

Evaluando el gradiente en los puntos topográficos, resulta (x-x )=0 Por lo tanto el vector normal para cada punto de la topografía es:

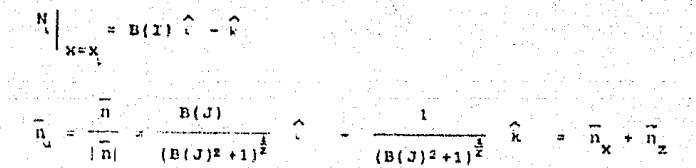

 $= B(T)$   $\widehat{C}$ 

Ÿ

Graficamente los vectores normales a superficie  $\mathbf{A}$ topografica quedarán como en la fig. 3.4.1.

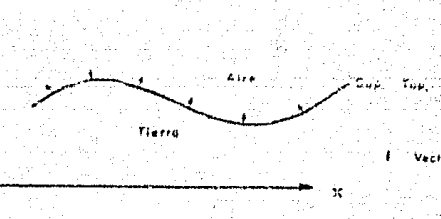

**Normal** 

W.

Fig. 3.4.1. Representación de los vectores normales a la superficie topográfica en 3D.

### **35 FUENTES FICTICIAS**

Las fuentes ficticias son un artificio matemático para resolver el problems de este trabaic. In fundamental del mátodo, consiste ism. reemplazar el efecto de frontera sobre un campo aplicado por una distribución simple de fuentes por arriba de la superficie de frontera o topográfica i simulando fuentes reales).

El potencial en un punto de la topografía se calcula por el campo primario (fuentes reales o emisoras ) y el campo producido por las fuentes ficticias. El sistema de votenciales para . 1A superficio en el limito entre los dos semiespacios, es unido nor las condiciones de frontera.

La figura 3.5.1. ilustra la posición de las fuentes ficticias localizadas en el semiespacio superior y una fuente real en el semicanacio inferior. El notencial en un sunto topográfico esta dado por la suma de todos los potenciales reales más ticticion. para el caso de la figura 3.5.1, el potencial en M (U ) será:

donde

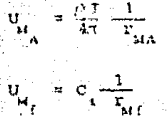

 $\mathbf{U}_{\mathbf{M}_1} = \mathbf{U}_{\mathbf{M}_2} + \left[\mathbf{U}_{\mathbf{M}_2}\right] + \left[\mathbf{U}_{\mathbf{M}_2}\right]$ 

potencial an M debido a la fuente *ficileia* i

posancial an H debras o la fuente real i

contencial en M debido a la fuente 

C. y C. son coeficientes desconocidos, su valor se obtiene con procedimiento de la sacción 3.1.

#### Las características de las fuentes ficticias son:

- Sus coeficientes son proporcionales a las fuentes reales.
- Su posición puede ser cualquiera siempre que no esten dentro del medio de la solución buscada.
- El número de estas puede ser finito o infinito, su restricción es más bien de tipo computacional.

Fuente : Fictiola Fuente Emisoro **Euente Receptora** 

 $Sub.$  Ton.

- Deben satisfacer las condicones de frontera.
- Su magnitud en obtenida por mínimos cuadrados.
- Estas reemplazan el efecto de frontera.

 $r_{\rm m0}$ 

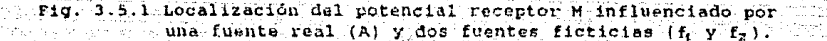

-as:

#### 3.6 SOLUCIÓN DEL SISTEMA DE ECUACIONES POR MÍNIMOS CUADRADOS

El método utilizado para la solución del sistema de ecuaciones "A" de la sección 3.1 es minimos cuadrados con descomposición de matrices conocido como LL' o LDL', el cual se describe a continuación:

Cuando la matriz (A) es simétrica, hay una ventaja tomando o factorizando la matriz como:

 $A = 1.7.1$ 

 $3.6.1.1$ 

 $A = I.DI.$ 

 $3.6.2.7$ 

donde L es baja triangular y D es diagonal.

En el segundo caso varían las condiciones suplementarias. que pueden ser impuestas en L y D.

Los elementos de la diagonal de L en la ecuación 3.6.1. son. encontrados por mínimos cuadrados. Para las matrices simétricas definidas positivamente nunca se llega a necesitar hacer la rafz cuadrada de un número negativo, pero en general ésto puede ccurrir. Sí pasa ésto, una o más de las columnas de L podrán ser imaginarias, como los correspondientes renglones de L', por lo que envia números que no son reales o puramente imaginarios. Los elementos imaginarios pueden ser evitados completamente usando la factórización mostrada en la ecuación 3.6.2..

Por elemplo: la secuencia para la factorización de la ec. 3.6.1. de una matriz simétrica de orden 3 puede ser obtenida considerando la siguiente iqualdad:

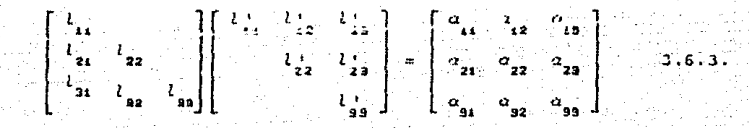

Para encontrar los valores es mejor calcular a L', más que L, y la. secuencia de calculos es :

$$
U_{i\,3} = \frac{a_{i\,3}}{a_{i\,3}}
$$

$$
\frac{1}{12} \int_{0}^{1/2} \frac{1}{23} = \frac{(a_{23}-1)^2}{23} \frac{1}{12} \frac{1}{12} \frac{1}{12} \frac{1}{12} \frac{1}{22} \frac{1}{22} \frac{1}{3} \frac{1}{6}.
$$

$$
l_{99} = (a_{99} - l_{19}^2 - l_{29}^2)^{4/2}
$$

 $3.6.8.$ 

 $3.6.8.$ 

 $3.6.9.$ 

y puede ser ejecutado por renglónes o por columnas. Esto, no importando el signo para las raices cuadradas ya que el efecto del signo desaparecerá multiplicando L por L'. Si consideramos la ecuación siguiente:

$$
Ax = y
$$

el problema se puede dividir en dos partes,

 $v_{12} = \frac{a_{12}}{12}$ 

 $l_{24} = (a_{14} - 1)$ 

$$
\mathbf{L} \mathbf{z} = \mathbf{y} \tag{3.6.6}
$$

$$
\mathbf{L}^{\dagger} \mathbf{Z} = \mathbf{y} - \mathbf{y} - \mathbf{z} + \mathbf{y} - \mathbf{z} + \mathbf{z} +
$$

entonces las ecuaciones son:

$$
= (\gamma_2 - l_{12}^+ z_1^-)/l_{22}^+
$$

=  $(y_r + i_r z_r + i_r - ... + i_r z_r z_{r-1})/i_r$ ż,

 $\mathbf{x} = \mathbf{z} \cdot \mathbf{A}$ 

 $\mathbf{z}^{\prime} = \mathbf{z}^{\prime} \mathbf{y} + f^{-1} \mathbf{y}^{\prime}$ 

 $\frac{1}{4}$  =  $(a_{11})^{1/2}$ 

$$
K_{n+1} = \left\{ \frac{z}{n-1}, \frac{-1}{n-1}, \frac{x}{n-1}, \frac{x}{n}, \frac{y}{n-1}, \frac{y}{n-1}, \frac{y}{n-1} \right\}
$$

$$
\kappa_{\epsilon} = (2 - \frac{1}{r}, \frac{r}{n}, \frac{2}{n}, -\frac{1}{r}, \frac{r}{n-1}, \frac{3}{n-1}, - \cdots, -\frac{1}{r}, \frac{1}{r+1}, \frac{3}{r+1})
$$

Las dos ecuaciones anteriores pueden ser comprobadas usando  $1a$ suma de los renglones, en las cuales las partes de mano derecha nueden set incluidas como:

$$
N = 11.12 + 12 = 11.12 + 2
$$
  
\n
$$
N = 11.12 + 12 = 11.12 + 21
$$
  
\n
$$
N = 11.12 + 11.12 = 11.12 + 21.12
$$
  
\n
$$
N = 11.12 + 11.12 = 11.12 + 21.12
$$

La ecuación 3.6.10. muestra la suma de (1', 2) que es relacionada con la suma de los renglones de (A,y), de la misma manera como alguna columna de L' es relacionada a la columna correspondiente de A. Esto es, porque es más conveniente grapar L' que L. así la comprebación de la suma puede ser encontrada sumando solo ambos renglones para  $(A, y)$   $y$   $(L', z)$ .

La equación 3.6.11, muestra que si la revisión pera la anna da  $(L^1, z)$  son tratados como una columna extra de mano derecha v **SP** usa la sustitución hacia atras, cada número resuelto será uno o más que el elemento correspondiente de x.

si los elementos de la diagonal L son uno, hay varios caminos para encontrar los factores:

El primer método consiste en obtener una factorización trianquiar ordinaria como la ec. 3.6.9. y tomar los elementos de la diagonal de U para crear el factor de la diagonal de D. Por lo que esto nuede ser facilmente verificado por una prueba de la ec.  $3.6.15.7$ si A es simétrica v.

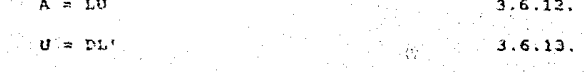

donde.

entonces

Esta factorización es particularmente usada cuando A es singular. entonces ocurre que | A| =0 y por 10 tanto | L'| =1 y | U| =0 , pero

 $D = \begin{bmatrix} 0 & 0 & 0 & 0 \\ 0 & 0 & 0 & 0 \\ 0 & 0 & 0 & 0 \\ 0 & 0 & 0 & 0 \\ 0 & 0 & 0 & 0 \\ 0 & 0 & 0 & 0 \\ 0 & 0 & 0 & 0 \\ 0 & 0 & 0 & 0 \\ 0 & 0 & 0 & 0 \\ 0 & 0 & 0 & 0 \\ 0 & 0 & 0 & 0 \\ 0 & 0 & 0 & 0 \\ 0 & 0 & 0 & 0 \\ 0 & 0 & 0 & 0 & 0 \\ 0 & 0 & 0 & 0 & 0 \\ 0 & 0 & 0 & 0 & 0 \\ 0 & 0 & 0 & 0$ 

$$
\|u\|\leq \|u_{12}^{\prime}\|_{L^2}^2\|u_{22}^{\prime}\|_{L^2}\leq \|u_{n_1}^{\prime}\|_{L^2}^2\|u_{22}^{\prime}\|_{L^2}^2\leq \|u_{n_1}^{\prime}\|_{L^2}^2\|u_{22}^{\prime}\|_{L^2}^2\leq \|u_{22}^{\prime}\|_{L^2}^2\|u_{n_1}^{\prime}\|_{L^2}^2.
$$

 $3.6.14$ 

y además uno o más elementos de D seran cero, así la matriz

singular A es expresada de la forma:

 $A = 1.01$ .

 $D = C12C$ 

 $3.6.16.$ 

 $3.6.17.$ 

**3 8 10** 

 $3.6.19.$ 

donde L y L' son ne singulares y D es una matriz diagonal con uno o más coros.

Cuando A es una matriz semi-definida positiva, existe otro método de factorización, el cual es conveniente usarlo algunas veces. El elemento Ur será positivo o cero (sólo será cero cuando A sea singular). La matriz D puede ser factorizada en tres matrices diagonales.

donde

 $C_{\rm p} = \left\{ \begin{array}{ccc} {\rm cl}^{4 \times 2} & = \frac{1}{16} \times 2 \\ \vdots & \vdots & \vdots \\ \vdots & \vdots & \ddots \\ 1 & \cdot & \cdot \end{array} \right.$  $\mathbf{q}^{\alpha}_{\mathbf{r}} = \left\{ \begin{array}{ccc} 1 & & & \text{at} \\ & & & \\ & & & \\ 0 & & & \text{at} \end{array} \right.$ 

entonces

 $A = (LDF)P(C^T L^T) = IPRP$  $3.6^{+20}$ 

donde D<sup>ob</sup>cs un matriz diagonal compuesta de unos y ceros.  $\mathbf{v}$ L<sup>o</sup> v U<sup>1</sup> son no singulares.

Cuando los elementos de la diagonal de L son tomados para ser unos, existe un tercer camino para encontrar los factores haciendo la raíz cuadrada de éstos. Como la ecuación 3.6.1. divide cada renglón de L' por su elemento diagonal, es entonces,

$$
\begin{bmatrix} l_{\alpha_1} & l_{\alpha_2} & \cdots & l_{\alpha_k} \\ \vdots & \vdots & \vdots & \vdots \\ \vdots & \vdots & \vdots & \vdots \\ \vdots & \vdots
$$

40

y hacemos que.

$$
\mathbf{D} = \begin{bmatrix} \mathbf{L}_{11} & \mathbf{0} & \dots & \mathbf{0} \\ \vdots & \vdots & \ddots & \vdots \\ \mathbf{L}_{22} & \dots & \mathbf{0} \\ \vdots & \vdots & \ddots & \vdots \\ \mathbf{0} & \mathbf{0} & \dots & \mathbf{L}_{n} \end{bmatrix}
$$

Un cuarto método es obtenido de las ecuaciones que son representadas por la ecuación de matriz 3.5.2., siendo,

 $a_{11} = l_{11} d_{11} l_{11}$  $a_{22} = l_{21} d_{11} l_{12} + l_{22} d_{22} l_{22}$  $a_{23} = l_{21}d_{11}l_{13} + l_{22}d_{22}l_{23}$  $a_{12} = l_{11} d_{11} l_{12}$  $a_{1r} = l_{11} d_{11} l_{1r}$  $a_{2r} = l_{2r}d_{11}l_{1r} + l_{22}d_{22}l_{2r}$ 

recordando que  $l = l' = 1$ , se pueden resolver estas ecuaciones y encontrar que.

 $d_{11} = a_{11}$  $d_{22} = a_{22} - d_{14} l_{12}^2$  $l_{29} = (a_{29} - d_{11} l_{12} l_{13})/d_{22}$  $\frac{1}{2} = \frac{\alpha}{12}/d$ 

 $l_{2r} = (a_{2r} - d_{11} l_{12} l_{1r}^2)/d_{22}$  $\frac{dV_{\text{L}}}{dt} = \frac{a}{r} d_{\text{L}}$ 

 $\omega$  and the  $41$ 

 $d_{19} = \alpha_{19} - d_{11}l_{19}^2 - d_{22}l_{29}^2$  $(1) = (a_3 - a_1) + 1 = a_2 + 2a_3$  $l_5 = (a_3, -d_1, l_1, -d_2, l_2, l_3, l_4, l_5) / d_7$ 

#### 37 **DESARROLLO DEL MODELADO**

En este capitulo se explica la forma práctica como se deserrolló la teoría del modelado, para ser procesada en una computadora, así como la utilización de los algoritmos necesarios para elaborar la corrección topográfica en los S.E.V.

Para realizar la corrección topográfica, primeramente se requirió conocer la forma del terreno en el cual se elabora o se elaboró el S.E.V., para ello fue necesario obtener una función o superficie matemática que represente la forma real de la topografía: ésto, se logró utilizando el algoritmo de interpolación de funciones spline (Forsythe, 1977). El método de spline, requiere, que, los valores discretos de la topografía sean equidistantes para poder generar polinomios cúbicos entre cada punto topográfico, siendo un total de n-1 funciones polinomiales donde n es el total de puntos discretos del terreno en el que se realizó el S.E.V. (Fig. 3.7.1).

Rabiendo obtenido una superficie que representa la topografía, se utilizó el algoritmo escrito en la sección 3.4 para la catención de los vectores normales a la superficia.

Por otra parte, la solución fundamental de la ecuación de Laplace (1/r), se puede expresar en el dominio del número de onda como  $1a$ integral de la función Bessel de primera clase K, (ec.  $3.1.3.$ teóricamente para lograr esta relación la integral se tendrá que calcular de menos infinito a más infinito: para lograr resultados prácticos se requirió encontrar la frecuencia de corte para 1a cual se obtenga la mayor cantidad de energía y por consecuencia Para la realización de errores minimos en la integración. 1a integración se programaron las funciones polinemiales que representan las funciones Bessel de primera clase iapendice  $A$ . elaborándose sus gráficas para conocer su comportamiento en i  $\sim$  1 dominio del número de onda para diferentes valores de r.

Como se puede observar no es posible obtener la frecuencia de corte en la escala convencional de m. va que para valores pequerios de r la frecuencia de corte es muy grande (Fig. 3.3.1.  $\ddot{a}$ Fig. 3.3.6.), así también para datos grandes de r la frecuencia de corte es muy pequeña (Fig. 3.3.7. a Fig. 3.3.9.). Por otra parte, se pensó en los valures de r que se manejan en el S.E.V. que son hasta dos kilómetros, se hizó el cambio en la escala de m. a. Km. además, como las integrales se obtendrán para calcular los valores de los potenciales que producen las fuentes ficticias; hubo la

necesidad de crear una restricción para su localización. steado esta que las fuentes no deben localizarse a una distancia menor  $\overline{a}$ 50 m de la topografía. logrando con ello obtener que la frecuencia de corte sea igual a 10, para la cual las funciones K, tienen  $1a$ mayor cantidad de energía, como se observa en las figuras  $3.3.10.$  $\blacksquare$  $3.3.15.$  (Apendice A).

El siguiente paso realizado fué la integración de las functones mencionadas, para ello se probaron los métodos convencionales  $de$ integración numérica 3/8, 1/3 Simson, y trapecio, lograndose e 1. minimo error con el método traperoidal, usando un intervalo de frecuencia de 0.1 se obtuvieron errores máximos entre 4 y 6% para valores de r entre 1000 y 1500m respectivamente y menores al 1.0% para los valores de r igual a 50m y menores a 1.7% para la suma de los valores de r.

Una vez obtenida la integración satisfactoriamente con.  $nna$ frecuencia de corte 10 y un intervalo de muestreo de 0.1, hubo la necesidad de utilizar el método de interpolación de spline para no resolver el sistema de ecuaciones "A" (gocción 3.1) a cada frequencia de 0.1 hasta 10, computacionalmente esto no e s recomendable por lo que ne realizaron pruebas con el método đe ensavo y error para calcular solo algunos valores de frecuencia y los demás obtenerlos con el algoritmo de spline. Las freguencias obtenidas con el método mencionado son dos secciones de 0.1. 0.4.  $0.7.1.0$  y de 1.0. 4.0. 7.0. 10.0 para los cuales los valores interpolados con spline son menores  $a$  4% para los extremos  $\hat{y}$ menores a 1.0% para los valores centrales del intervalo (ver tabla  $3.7.11.$ 

43

łД.

x Puntos topográficos reales Sup, obtenida con Spline P<sup>3</sup> (x) Polinomio cúbico obtenido con Spline

 $P<sup>3</sup>(x)$ 

Fig. 3.7.1. Representación de la superficie topográfica continua apartir de valores discretos del terreno utilizando el algoritmo de interpopolación de funciones spline.

 $\mathbf{P}_i^{\mathbf{0}}(\mathbf{x})^{\top}$ 

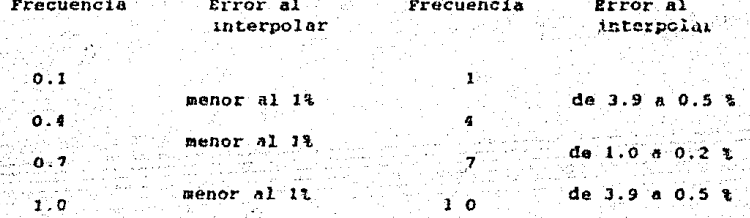

Tabla 3.7.1. Tabla de valores de frecuencia para resolver el sistema de ecuaciones "A", con sus respectivos % de error al intepolar con el algoritmo.

#### $CAP - A$ DISCUSION DE RESULTADOS

#### 4.1 ANÁLISIS DEC MÉTODO DESARROLLADO

El análisis del método se realizó probando su aplicación en modelos topográficos sencillos, para ello se utilizó el principio de reciprocidad, el cual consiste en intercambiar la posición de los electrodos de corriente por las de potencial y viceversa, debiendose obtener la misma diferencia de potencial para cualquier forma topográfica y dispositivo electródico.

se obtuvieron resultados satisfactorios con poco porcentaje de error para algunos casos (Fig. 4.1.1. A 4.1.8.) y valores indeseables con alto porcentaje de error parà otros (Fig. 4.1.9. y  $4.1.10.1.$ 

En los modélos que se presentan (Fig. 4.1.1, a 4.1.10.).se aplicó el dispositivo Schlumberger a un medio con recictividad de 100 fi m donde se varían la localización de los electrodos. la forma del terreno. la distancia entre los puntos topográficos discretos y la separacion de las fuentes ficticias con respecto a la superficie topográfica, estas se describen a continuación y se resumen en las tablas 4.1.1. v 4.1.2..

En las figuras 4.1.1, y 4.1.2, se elaboraron unas superficias topouráficas planas digitizadas cada 50m y con una separación de las fuentes ficticias a la superficie topográfica de 50m; ca. 'l a ' primera la abertura de AB=350m y MH=20m obtoniendose un porcentaja de error menor a 0.009%, en la segunda se cambio la abertura de los electrodos quedando AB=700 y MN=40m. logrando un error menor a  $0.133...$ 

Para las figuras 4.1.3. y 4.1.4. se presentan la topografía de un. valle con 10 y 20m de profundidad respectivamente y una distancia de AB=250m y MN=20m para los dos casos, obteniendose 0.18% y 0.11% de error respectivamente.

En las figuras 4.1.5. y 4.1.6. se muentra la topografía de una loma con la misma relación de distancias que las dos figuras anteriores, obteniendose un porcentaje de error de 0.387% para la primera y 1.95% para la segunda.

Para las figuras 4.1.7.,4.1.8. y 4.1.9. se cambió la distancia equidistante entre los puntos topográficos de 50m a 10m, para la primera (sup. plana) el porcentaje de error es menor a 0.003%, en la segunda (loma) el porcentaje de error aumenta hasta 2.86% y la tarcera (lomal el norcentale de error aumentó considerablemente alcanzando el 14.6%.

En la Fig. 4.1.10, se varió la distancia de las fuentes ficticias quedando una separación de 50m entre las fuentes y la superficie topográfica, y un intervalo 10m entre los puntos topográficos discretos, para este caso la solución del sistema de ecuaciones no converge (Tabla 4.1.2.).

Los modelos topográficos mostrados son algunos de los ejemplos que se han ejecutado con el programa, analizando óstos y otros (que no se mencionan debido a que los anteriores son suficientes para ilustrar los resultados), se llegó a la conclusión que el método de solución del sistema de ecuaciones no es el óptimo, ya que sólo converge para los casos en que el sistema es cuadrado (n x n ecs.) v que n sea menor a 20. así como la distancia de las fuentes ficticias a la topografía debe ser igual a la equidistancia de los valores discretos de la superficie, también se debe considerar cata distancia cuando se hace la integración de las funciones potenciales ya que es importante para definir la frecuencia de corte como se explicó en la sección 3.7.

Bajo estas restricciones no fue posible hacer una generalización del método para la interpretación, por lo que el trabajo se deja a critero del interprete y abierto para que se continue con la investigación del mátodo.

elektrika de

46 .

ne shene arcto under Bother

states and in the state of Secretary

 $\sim$ 

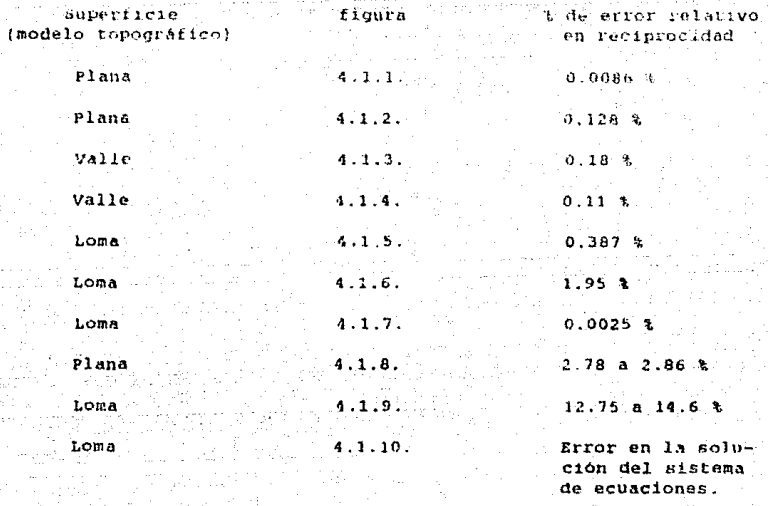

Porcentajes de error obtenidos rable para dife tes modelos topográficos.

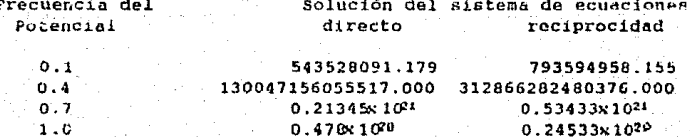

2. Valores de la función potencial de la fig.<br>cuando la solución del sistema de ecs. falla.  $4.1.10$ 

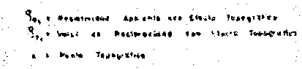

**H. Fasse - Fremie** 

.<br>1. Election Chinese on Spira aastal.

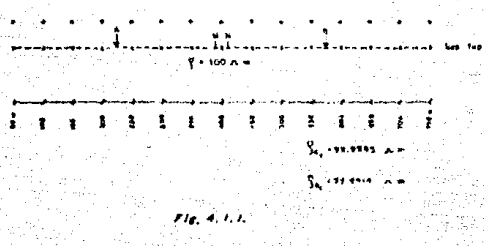

W

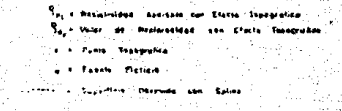

78

ساكستمت San Tex Siloo an

#### $\mathbf{r}$  $\mathbf{X} = \mathbf{Y} \stackrel{\text{def}}{=} \mathbf{Y} \stackrel{\text{def}}{=}$ È  $\mathbf{I} \in \mathbb{R}$ 1  $\mathbf{F}$ ី ៖  $E = 8$

w.  $2.444$  $10.11$ 

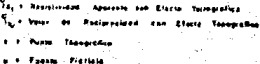

Î

ţ.

 $14.100$ 

Î.

ı

g i

I

ł

Î.

 $4.13.$ 

ž

49

g.

Î.

ŧ,  $\pmb{\Sigma}$ 

٠,

្នាំ

the media dia 19.

in Saltan.<br>Manazarta

ita kan Etizin. Sapagraliza ₹. **WALLET AN** Resipresions' see Lincoln Tas. ستند Topografice Fichcia ... **C. Foods** 

 $C<sub>2</sub>$ 

Ī

 $-100A$ 

t,

ï

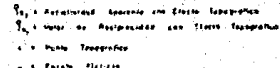

.. ۾' i.

 $10.500$ 

£

Ý.  $......$ **EL 3 99.77** 

 $\frac{1}{2}$  ,  $\frac{1}{2}$  ,

I

للأنفسي

ţ

 $9 - 100$ 

 $\overline{\mathbf{z}}$ 

 $4.15.$ **Alla** 

ï.

٠,

 $\overline{...}$ 

 $50^{\circ}$ 

Į

¥

š

ł

ï  $5 - 12$  $3 - 11$ 

 $\ddot{z}$ 

g)

À

١ŧ,

Ì

Ä.

`e

.<br>Sei 1 Positistaal, apurente am Electe Tanagrafich.<br>Ta e beber as : Merimedical : enn. Electe. Tapagrafica **Pump Teachers** Fourn Fieriele Superficie Opienida con Cyrine

Taj + Pasikholaus - Radison isan Efasta - Tuangcatica To a Valer de Mexisterand con Charle Tousandhau . - Push Tapagistas

L'A Tuesta (Callera

. Superficial Garantee can Secur

 $\sim$  $1.504 \times 10^{-1}$ ų g. ŧ ŧ  $\tilde{z}$  $\ddot{\bullet}$ ¥  $\ddot{\bullet}$ è 7  $\overline{\mathbf{z}}$  $\bullet$ ÷

> **Summer A**  $\mathcal{R}$  is set of  $\mathcal{R}$

 $E_{10} = 4.7.2$ 

Sect Resignation. Approval see Classe. Seatgrafies To rive as Recordings are Electe Transvehor 1. . Penta Thospittlee

.<br>Seri Samuel Santa Carrier and Samuel

į. **STATISTICS**  $\overline{\mathbf{3}}$ ż. è.  $\mathbf{z}$ ¥ ं वि έ÷. Record and Security  $\Sigma$  + er.on  $\sim$  =

 $Fig. 4.18$ 

51

Te, a masistrinare', Aparante sua Klasia: Ispagnatico Se vous de Mortground con Efore Topopistic

a K. Fashi, Pittala

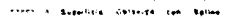

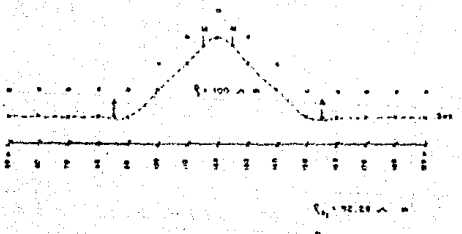

Regionalized with

- Tus + Resinknings, Assessor and Efective Theodorolica Sa. + Most on Assipratous Les Electe Tenepote A . F PLANE TASSORICA

o e Forem. Failein

 $F_{12} = 4.19$ 

1997 a Espertito Dalando del Sales

 $x = 3 - 2 - 3 - 1$ 主义多少 ÷ ់៖ Ţ ŧ  $\mathbf{r}$ 

 $t_{a_1}$  . 0.4210  $\cdot$  10<sup>45</sup>  $\cdot$   $\sim$ 

 $\mathbf{L}$ , a means  $\mathbf{L}$ 

 $1.6 - 4.1.0$ 

'n

 $52$ 

### CONCLUSIONES V RECOMENDACIONES

- 1.- Las medidas de resistividad son realmente afectadas por la forma de la topografía cuando se elabora un sondeo Electrico Vertical (S.E.V.).
- 2.- Se debe elaborar siempre la corrección topográfica cuando se elabora un S.E.V. en una topografía abrupta mediante la siquiente fórmula:

$$
\rho_{\rm a} = \mathbf{E}(\mathbf{x}_\mathrm{c}) + \rho_{\rm a_{\rm camp}}
$$

donde

$$
F(x_i) = \frac{\rho_a \text{ plana}}{\rho_a \text{ irregular}}
$$

3.- Existen limites computacionales que no permiten generalizar la teoría de la corrección topográfica.

4.- El programa elaborado se puede utilizar para calcular  $13.6 p_a$ con topografia abrupta, y como el programa tiene limites, se debe hacer siempre la prueba de reciprocidad v considerar las siquentes restricciones:

> -Digitizar la topografía con valores equidistantes y no mayor a 20 puntos.

> -Las fuentes ficticias deberan colocarse a una distancia igual al intervalo topográfico y deben ser el mismo número que los puntos topográficos discretos. -Tener presente la distancia minima de las fuentes ficticias para definir la frecuencia de corte en la integración de las funciones potenciales.

- 5.- Si no es posible hacer una interpretación cuantitativa de corrección para todo el S.E.V., hacerla cualitativamente para algunas aberturas con la finalidad de conocer los valores que se producen por efecto de la topografía.
- 6. Es importante realizar la corrección topográfica para sondeos con pequenas aberturas y más aún cuando se elaboran prospectos de detalle.
- 7. Con este metodo se puede interpretar fácilmente una calicata elaborada en una torografía abrupta.
- a Cambiar el algoritmo de la solución del sistema de ecuaciones por uno de descomposición singuiar y hacer lor siguientes cambios al programa:
	- -Utilizar un sistema sobredeterminado donde sea mayor el número de puntos topográficos que  $1a<sub>5</sub>$ **fuentes** ficticias.
	- -Digitizar o detallar más la topografia en las partes abruntas.
	- -Integrar las funciones potenciales directamente con los polinomios obtenidos con el metodo de spline.

#### **RIBI JOGRAFIA**

- Abramowitz Milton and Stegun Irene A. *Aundbook* of Hathematical Functions Dover Pulications, Inc., New York, 1980.
- Benhumea León Mario Efectos de la Topografia en Hedidas Geoeléciricas Tesis Profesional, Indeniería U.N.A.M. 1984.
- Bishop R.E.O. and Gladwell G.M.L. The Matrix Analysis of Vibration Cambridge University Press 1965.
- Coggon J.H. Electromagnetic and electrical modeling by the finite element method.
	- Geophysics Vol.36, R.1, p.p.132-155, 1971.
- Dey A. y Morrison, H.F. Resistivity modeling for arbitrary shaped three-dimensional structures Geophysics, Vol. 44, p.p. 753-789, 1979.
- Forsythe E. George And Malcolm A. Michael Concuter Hethods For Hatematical Computations Prentice-Hall 1977 p.p. 70-79
- Fox C. Richard. Hohmann W. Gerald. Killpack J. Terry V Rijo Luiz Topographic Efects in Resistivity And Induced Polarization Surveys

Geophysics, Vol. 45, No. 1, p.p. 75-93, 1980.

Jepsen A. F. Numerical modeling in resistivity prospecting Thesis, University of California, U.S., 1969.

- Mufri P. Trchad A practical approach to finite difference resistivity modeling. Geophysics Vol. 43, N.5, p.p. 930-942, 1978.
- Nabighian. M. N. Toward a three-dimensional automatic interpretation of potential field data via ornesulized Hilbert Geophysics Vol. 49, p.p. 780-786,, 1986.
- Oppliger G.L. Three dimensional terrain corrections for mise-d-la-masse and amagnetometric resistivity surveys. Geophysics Vol. 49, N.10, p.p. 1716-1724, 1984.
- Orellana Ernesto Prospección Geoeléctrica en Corriente Continua Paraninfo 1982
- Shi-Zhe-Xu, 2. Gao, and Shang-Kai Zhao An integral formulation of three-dimensional terrain modeling for resistivity surveys. Geophysics, Vol 55, No. 4, Abril 1988.

- Tejero Andrade Andrés On the use of the fundamental solution method in geophysics Thesis, University of Toronto 1980.

#### APENDICE A

Ecuaciones polinomiales que representan a las funciones Bessel de primera clase y sus gráficas para diferentes valores de r.

 $t = x/3.75$ 

#### $-3.75 \le x \le 3.75$

 $I_0(x) = 1 + 3.5156229$   $t^2 + 3.0899424$   $t^4 + 1.2067492$   $t^6 + 2659732$   $t^8$  $+$  .0360768 t<sup>to</sup> + .0045813 t<sup>12</sup> + c

 $|c| < 1.6 \times 10^{-7}$ 

#### $3.75 \leq x < \omega$

 $J^{1/2} = N \frac{1}{4\pi} (x)$  $.39894228 + .01328592$  t-1 +.00225319 t-2  $\sim$  $-$  .00157565 t-9 + .00916281 t-4 - .02057706 t-P  $+$  .02635537 t-4 - .01647633 t-7 + .00392377 t-8  $+ c$ 

 $|z| < 1.9x10^{-7}$ 

 $3.75 \le x \le 3.75$ 

 $x^{-1}$  1(x) = 1/2 + .87890594 t<sup>2</sup> + .51498869 t<sup>4</sup> + .15084934 t<sup>4</sup> +  $.02658733$   $t0 + .00301532$   $t00 + .00032411$   $t12$ 

 $1e$   $\times$  8x10<sup>-9</sup>

#### $3.75$   $\times$   $\times$   $\times$

 $x^{1/2}e^{-X}$   $\mathbf{I}_t(x) = .39894228 - .03989024$   $t^{-1} - .00362018$   $t^{-2}$  $+$  .00163801 t<sup>-9</sup> - .01031555 t<sup>-4</sup> + .02282967 t<sup>-5</sup>  $-0.02895312$  t=6 + .01707654 t=7  $-1.00420059$  t=8  $+10$ 

 $1c1 < 2.2x10-7$ 

 $K_0(x) = -\ln(x/2)$  1<sub>0</sub> - .57721566 + .42278420(x/2)<sup>2</sup> + .23069756(x/2)<sup>4</sup>  $+$ .42278420(x/2)<sup>2</sup> + .23069756(x/2)<sup>4</sup> + .03488590(x/2)<sup>6</sup>  $+ 00262698(x/2)^8 + 00010750(x/2)^{10} + 00000740(x/2)^{12}$ الحواري

 $|c| < 1x10^{-8}$ 

#### $2 \leq x < \omega$  .

 $e^{X}$  K<sub>0</sub>(x) = 1,25331414 - .07832358(2/x) + .02189568(2/x)<sup>2</sup>  $-.01062446(2/x)^3 + .00587872(2/x)^4$  $-0.00251540(2/x)^5 + 0.00053208(2/x)^6 + c$ 

 $121 < 1.9x10-7$ 

#### $0 < x \leq 2$

 $x$   $T_1(x) = x$   $1n$   $(x/2)$   $T_1(x) + 1 + 15443144(x/2)^2 - 0.67278579(x/2)^4$  $-$  .18156897(x/2)<sup>d</sup> - .01919402(x/2)<sup>8</sup> - .00110404(x/2)<sup>10</sup>  $-$  .00004686(X/2)<sup>42</sup> + z

 $\lvert \varepsilon \rvert$  < 8x10<sup>-0</sup>

#### $2 \leq X \leq \omega$

 $x^{1/2} \in X$  K<sub>1</sub>(x) = 1.25331414 + .23498619(2/x) - .03655620(2/x)<sup>2</sup>  $+ .01504268(2/x)^{9} - .00780353(2/x)^{4}$  $+$  .00325614(2/x)<sup>5</sup> - .00068245(2/x)<sup>6</sup> + c  $|c| < 2.2$ x10<sup>-7</sup>

 $-58$ 

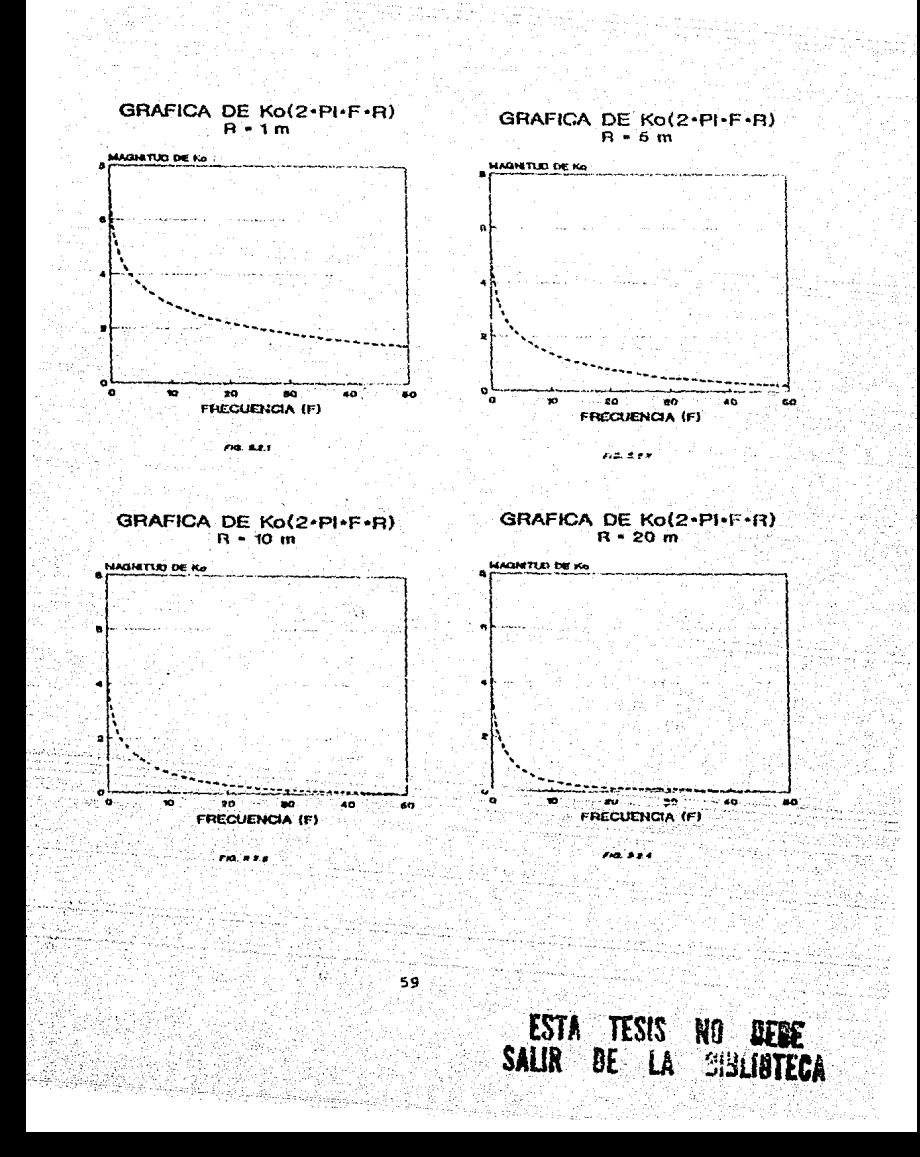

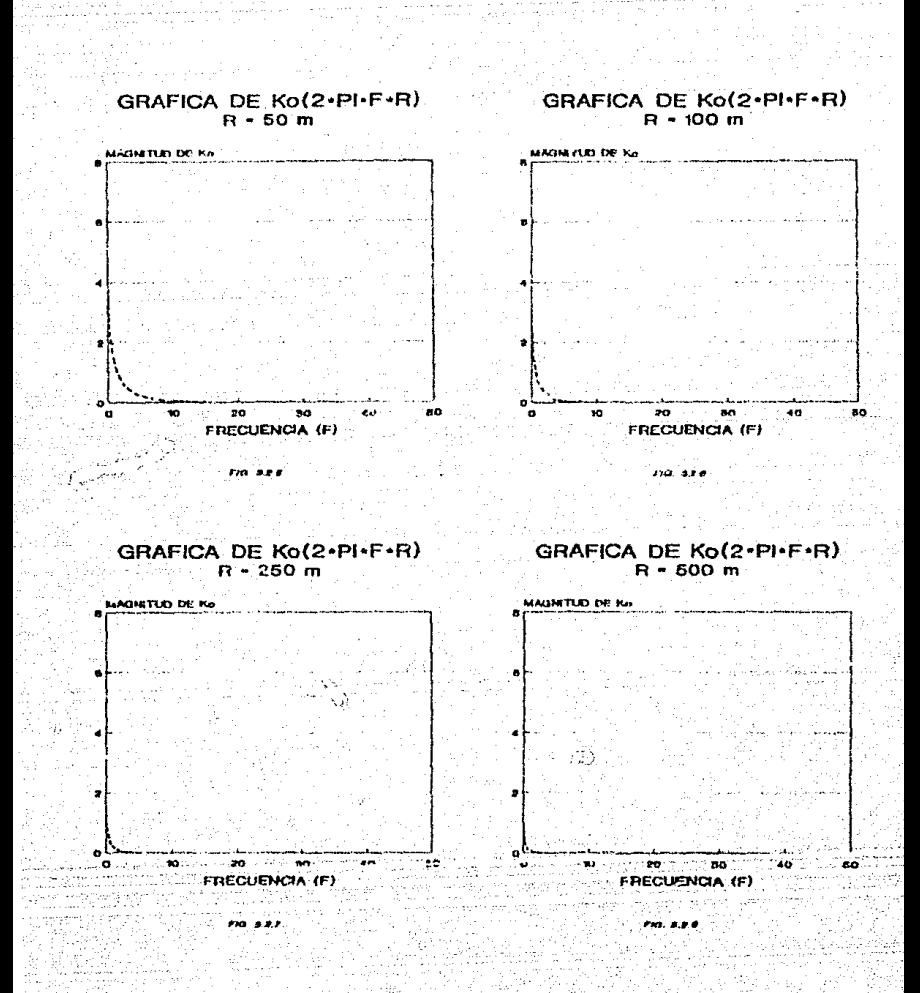

GRAFICA DE Ko(2+PI-F+R)  $R = 1000 \text{ m}$ 

GRAFICA DE Ko(2-PI-F-R)  $B - 0.05$  Km

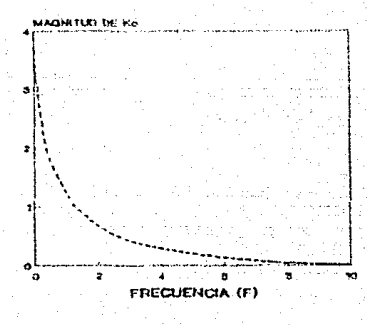

GRAFICA DE Ko(2-PI-F-R)  $R = 0.1$  Km

 $\mathbf{a}$ 

**FRECUENCIA (F)** 

 $-100$ 

نبد

مد

**MAGNITUD DE Ko** 

 $\ddot{\phantom{0}}$ 

. ۰.

×.

 $\bullet$ 

 $\bullet$ 

лŀ

i.

್

MAGNITUD DE Ko

GRAFICA DE Ko(2+PI+F+R)  $R = 0.25$  Km

FIG. 5.2.10

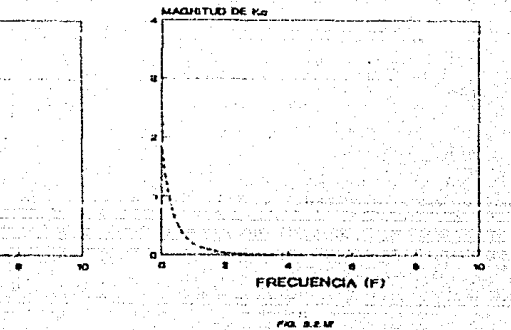

**FRECUENCIA (F)** ria a zu

×

 $\overline{a}$ 

 $61$ 

#### **GRAFICA DE Ko(2-PI-F-R)**  $R - 0.5$  Km

**MAGNITUD DE NO** 

l.

ا پر

÷,

15

 $\mathbf{d}$ ő

`o

×

 $\bullet$ Ъİ 'n. ۰.

### GRAFICA DE Ko(2-PI-F-R)  $R - 10$  Km

**MAISHIYLES DE KO** 

 $\cdot$ 

้ะ

ăг

GRAFICA DE Ko(2+PI+F+R) SUMA DE R+.05+.1+.250+.5+1. Km

**FRECUENCIA (F) CIO** A 2 10

**MAGINITÚO DE KA** 

٠

ż z **FRECUENCIA (F)** 

Fra. a s w

ē **FRECUENCIA (F)** 

nn szur

Ŵ.

نوء.

#### APENDICE B

#### Derivada de la función Bessel de Primera Clase.

Dentro del sequimiento del modelado hay la necesidad de evaluar el campo eléctrico. el qual se obtiene aplicando la función gradiente al potencial eléctrico. Para ello es necesario conocer el valor de la derivada de la función Bessel, ésta se ebtiene utilizando una fórmula de recurrencia que genera las derivadas a partir de conocer una.

La fórmula de recurrencia es la siguiente:

$$
-x K_0^2(x) = n K_0^2(x) - x K_0^2(x)
$$

 $parts n = 0$ 

 $\frac{1}{2}$  (k  $\frac{1}{2}$  (k  $\frac{1}{2}$  (k  $\frac{1}{2}$  = 0 = x R (k)

$$
x_{\perp}^{L}(x) = -K_{\perp}(x)
$$

Utilizando esta fórmula. la aplicamos para encontrar la derivada de la función K (rw),

63

 $\frac{\partial \text{E}(r\mathbf{w})}{\partial \mathbf{r}} = \frac{\partial \text{Kol}(\mathbf{r}\mathbf{w})}{\partial \mathbf{x}}$ 

 $r = [(x-x_0)^2 + (y-y_0)^2 + (z-z_0)^2]^{\frac{1}{2}r^2}$ donde

como se considera constante en Y se tiene:

$$
\frac{\partial \mathbf{K}(\mathbf{F}\mathbf{w})}{\partial \mathbf{K}} \mathbf{F} = -\frac{\mathbf{W}(\mathbf{K} - \mathbf{W})}{T} \mathbf{K}(\mathbf{F}\mathbf{w})
$$

 $\frac{9}{2}$  is  $(125)$   $\frac{1}{2}$   $\frac{1}{2}$   $\frac{1}{2}$ 

 $\frac{\partial}{\partial \sigma} \frac{\partial}{\partial z} (r\omega) \hat{\zeta} = \frac{\omega + \frac{r}{2} - 2\omega}{r} \hat{\zeta} (r\omega) \hat{\zeta}$